# Catalogue de formation

2024

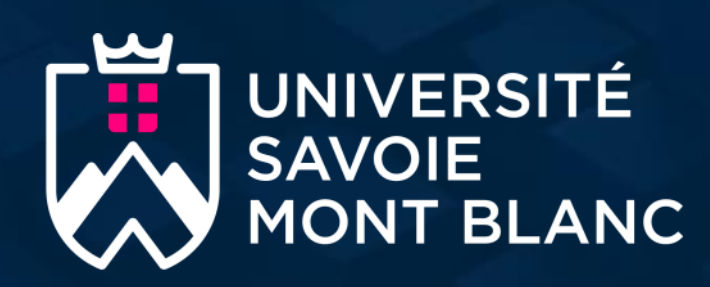

Département **APPRENDRE<sup>'</sup>** 

1

# Se former et échanger autour de la **pédagogie universitaire et du numérique**

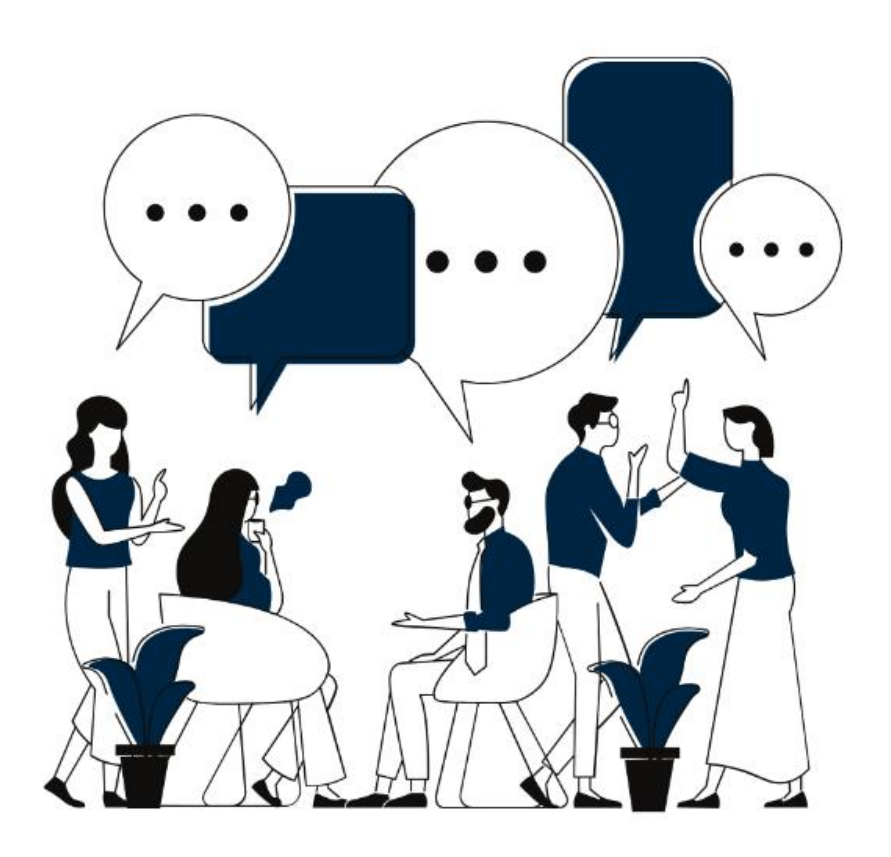

## **SOMMAIRE**

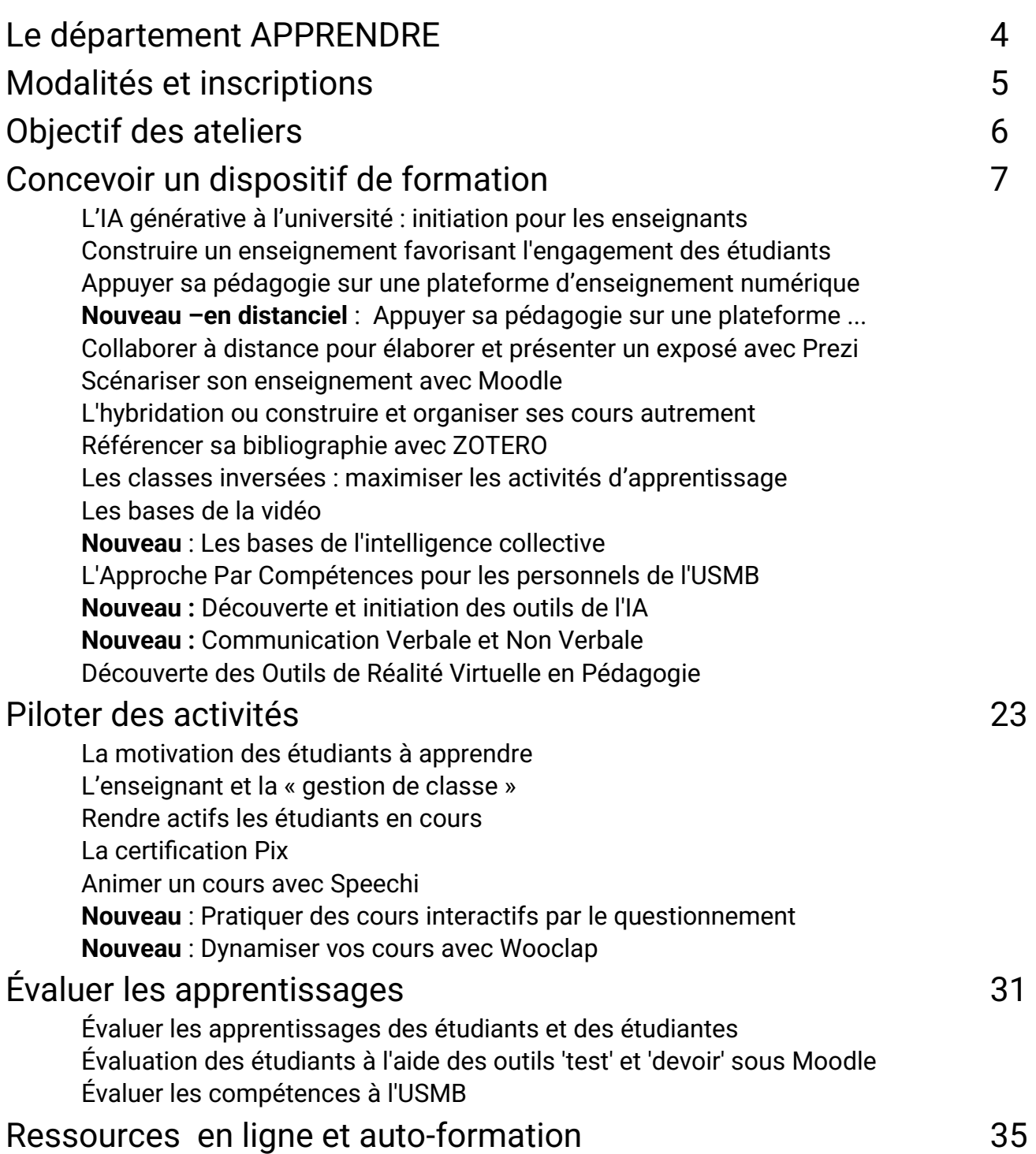

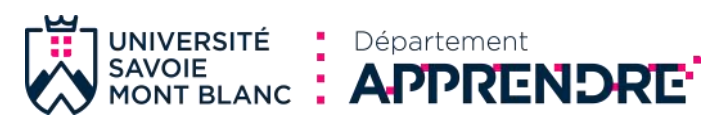

## **LE DÉPARTEMENT**

**APPRENDRE** (Accompagnement Pédagogique, PRomotion de l'Enseignement Numérique et à Distance pour la Réussite des Étudiants) est un département d'appui à la **pédagogie universitaire** et aux **usages du numérique dans les apprentissages**. Il accompagne et forme les équipes pédagogiques qui souhaitent développer les compétences suivantes : concevoir un dispositif de formation, évaluer les apprentissages et piloter des activités d'apprentissage.

## DES ATFLIERS ALL SERVICE DE SON DÉVELOPPEMENT PROFESSIONNEL

PILOTER LES ACTIVITES **D'APPRENTISSAGE** des apprenants, en présentiel et en distanciel

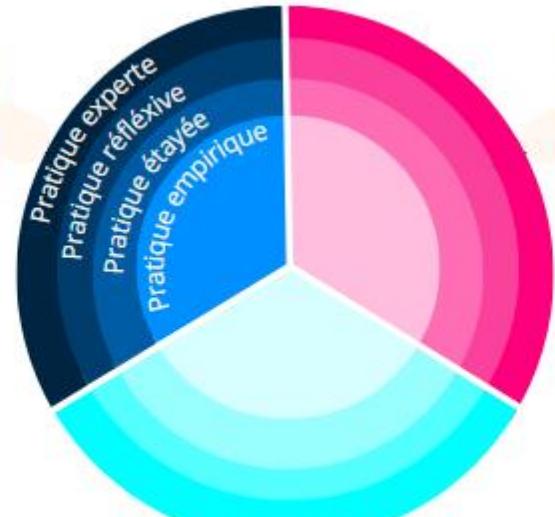

**EVALUER LES APPRENTISSAGES en** cohérence avec les objectifs et les méthodes pédagogiques

CONCEVOIR UN DISPOSITIF DE FORMATION en cohérence avec l'écosystème dans lequel s'inscrit l'action (apprenant, programme de formation, collègues, institutions...)

Pour plus de flexibilité, le département propose de vous accompagner à travers différentes modalités de formation.

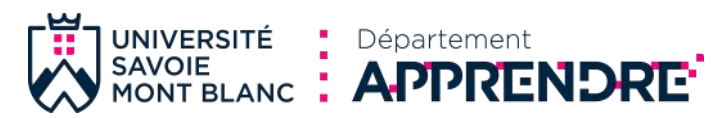

# **MODALITÉS ET INSCRIPTIONS**

## **Lieux et modalités de formation**

**3 modalités de formation s'offrent à vous** au travers :

 **d'ateliers à** des **dates planifiées,** en présentiel ou à distance : https://www.univ-smb.fr/apprendre/events/

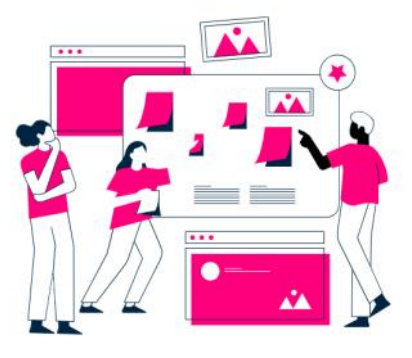

- **d'ateliers à la demande** : un groupe d'enseignants (min. 5 personnes) peut demander la mise en place d'un atelier. Une session pourra alors être organisée en date et lieu souhaités : contact[.apprendre@univ](mailto:apprendre@univ-smb.fr)-smb.fr
- des **ressources en ligne** consultables en **totale autonomie** des ressources en ligne https://www.univ-[smb.fr/apprendre/ressources/](https://www.univ-smb.fr/apprendre/ressources/) voir page 35).

Les ateliers se déroulent en petits groupes de 5 à 15 personnes sur un ou plusieurs sites de l'Université.

## **Conditions d'accès**

Les ateliers sont ouverts aux personnels de l'Université Savoie Mont Blanc, à ses doctorants et aux institutions partenaires.

## **Inscription**

Les inscriptions se réalisent **en ligne**, à partir de l'agenda du site web**:** 

https://www.univ-[smb.fr/apprendre/events/](https://www.univ-smb.fr/apprendre/events/)

## **Durée**

Des ateliers de 2 à 4 heures .

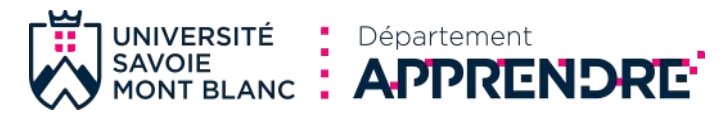

## **OBJECTIF DES ATELIERS**

Les ateliers constituent des moments d'échanges, d'informations et de formation. Leur objectif principal est de **soutenir les enseignants désireux d'enrichir leurs enseignements et d'intégrer l'usage des «TICE»** (Technologies de l'Information et de la Communication pour l'Enseignement) dans leurs pratiques pédagogiques.

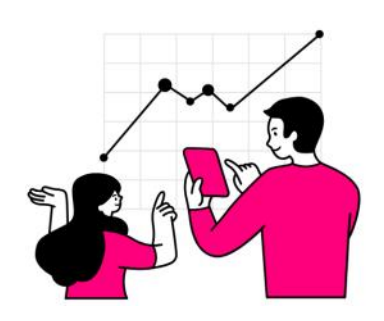

Les ateliers proposés abordent un ensemble de thèmes et un panel d'outils permettant de répondre à différentes situations pédagogiques et d' être ainsi mieux à même :

- de découvrir des techniques de pédagogie active permettant de favoriser le travail des étudiants,
- d'adopter de bonnes pratiques des outils numériques dans le cadre des enseignements,
- de mettre à disposition des étudiants des ressources et supports en ligne à vocation pédagogique,
- de s'emparer des méthodes et outils de travail collaboratif et de communication.

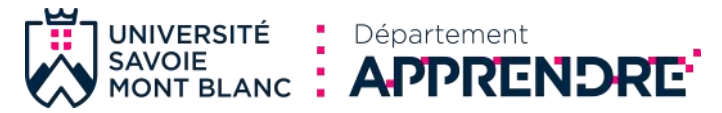

# Concevoir un dispositif de formation

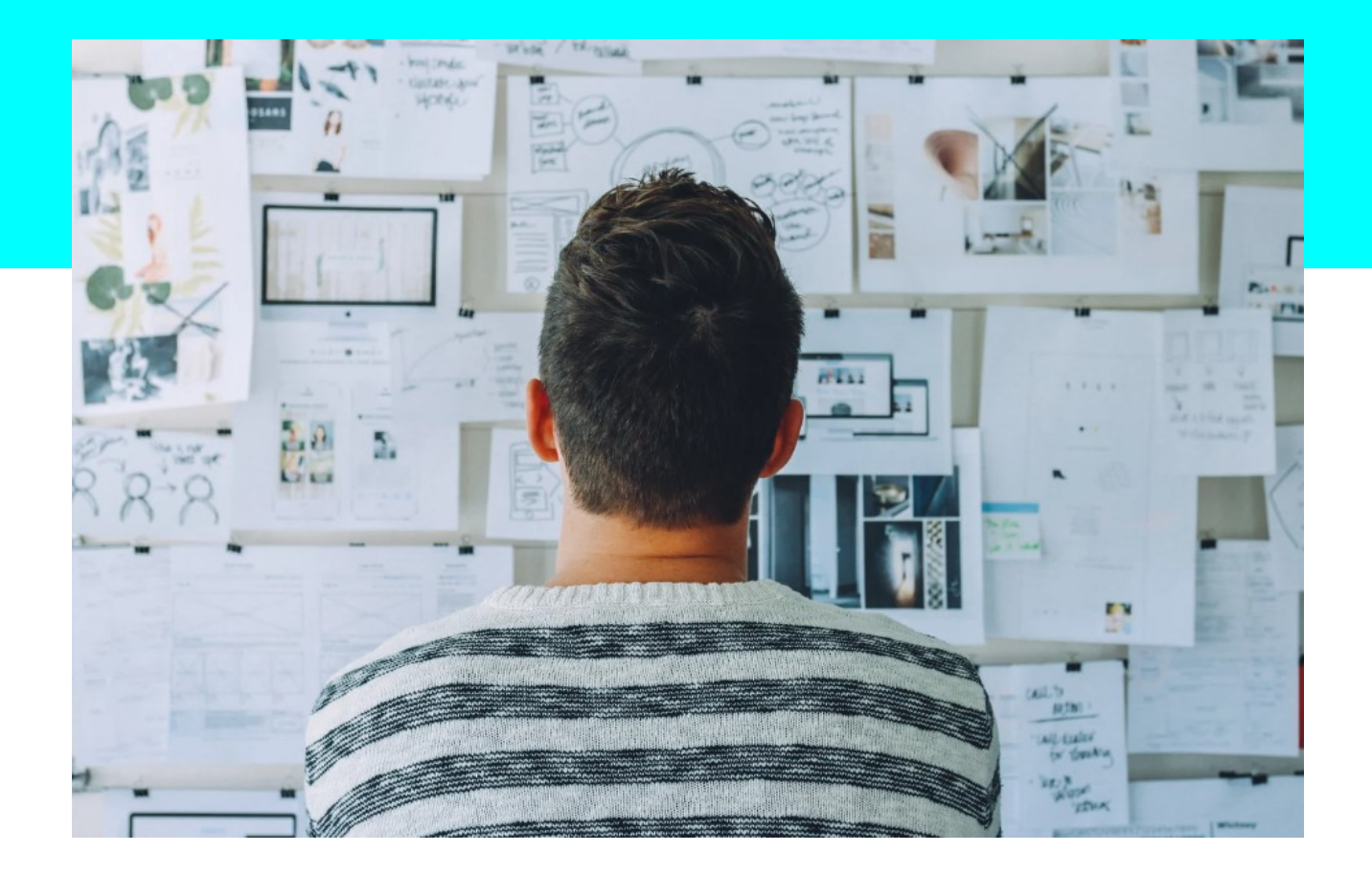

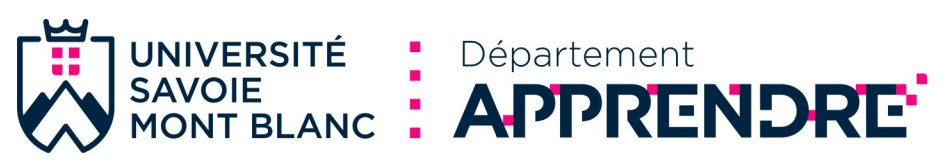

## **L'IA générative à l'université : initiation pour les enseignants**

#### **Concevoir un dispositif de formation**

L'objectif de cet atelier est d'expliquer simplement le fonctionnement d'une IA générative textuelle (ChatGPT, Bing, Bard…) et de proposer une initiation à son utilisation et plus particulièrement au prompt, instructions que l'on donne à l'IA. Cet atelier propose également d'aborder la question de l'utilisation de ces IA par les étudiants et celle de son impact sur certaines modalités d'évaluation.

### **AVEC CET ATELIER, JE SERAI CAPABLE DE :**

.

Expliquer simplement le fonctionnement d'une IA générative textuelle telle que ChatGPT pour se rendre compte de ce que des enseignants ou des étudiants peuvent faire avec, Générer des contenus à partir de prompts détaillés, Décrire différentes modalités de travail assistées par l'IA pour l'étudiant, Expliquer aux étudiants comment ils peuvent citer l'IA dans leurs travaux

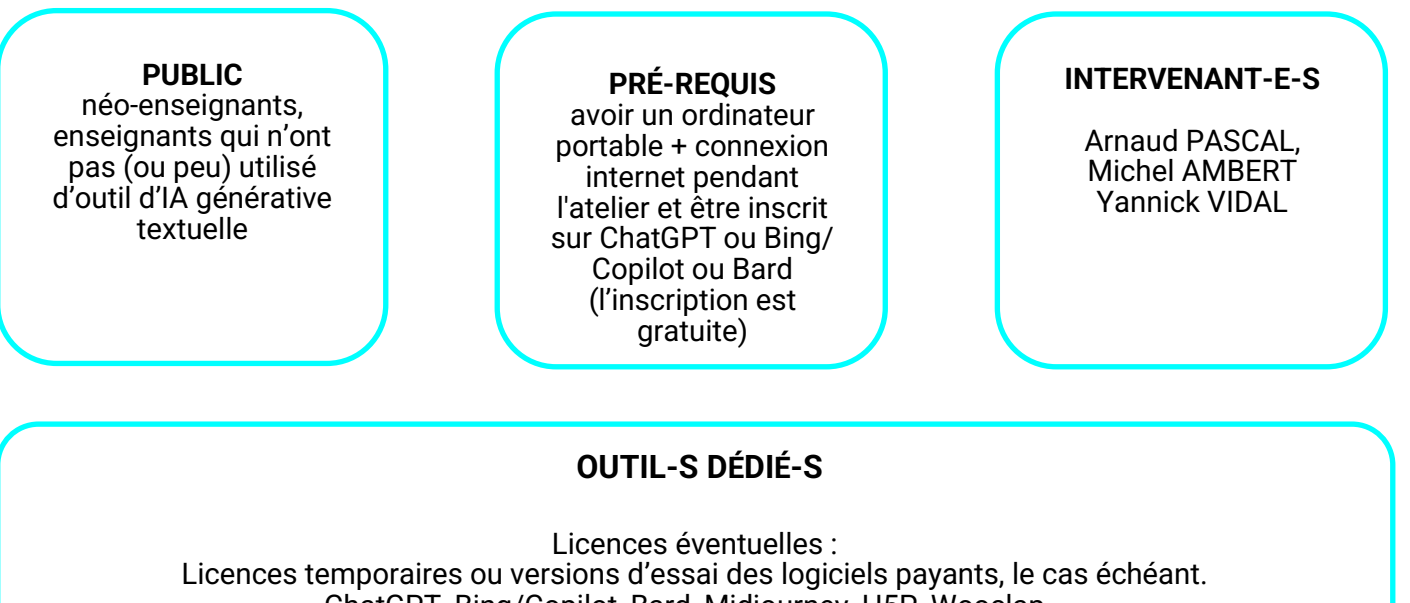

ChatGPT, Bing/Copilot, Bard, Midjourney, H5P, Wooclap…

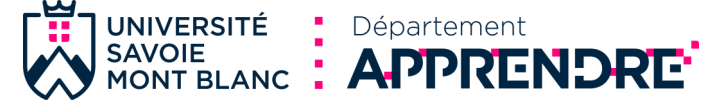

## **Construire un enseignement favorisant l'engagement des étudiants**

#### **Concevoir un dispositif de formation**

Cet atelier présente et utilise les méthodes de la pédagogie active pour répondre à la question suivante : de quelle façon créer ou modifier un enseignement en respectant les principes garantissant l'engagement des étudiants ?

Son objectif général vise à permettre aux participants la construction d'un enseignement cohérent favorisant le travail et l'apprentissage des étudiants. Il s'appuie sur les résultats des recherches en pédagogie universitaire et des retours d'expériences.

Le participant aura l'occasion de (re)découvrir et d'expérimenter le principe de l'alignement constructif entre les objectifs d'apprentissages, les stratégies d'enseignements et les méthodes d'évaluation.

#### **AVEC CET ATELIER, JE SERAI CAPABLE DE :**

Concevoir un dispositif de formation en assurant l'alignement pédagogique des objectifs, des activités et de l'évaluation

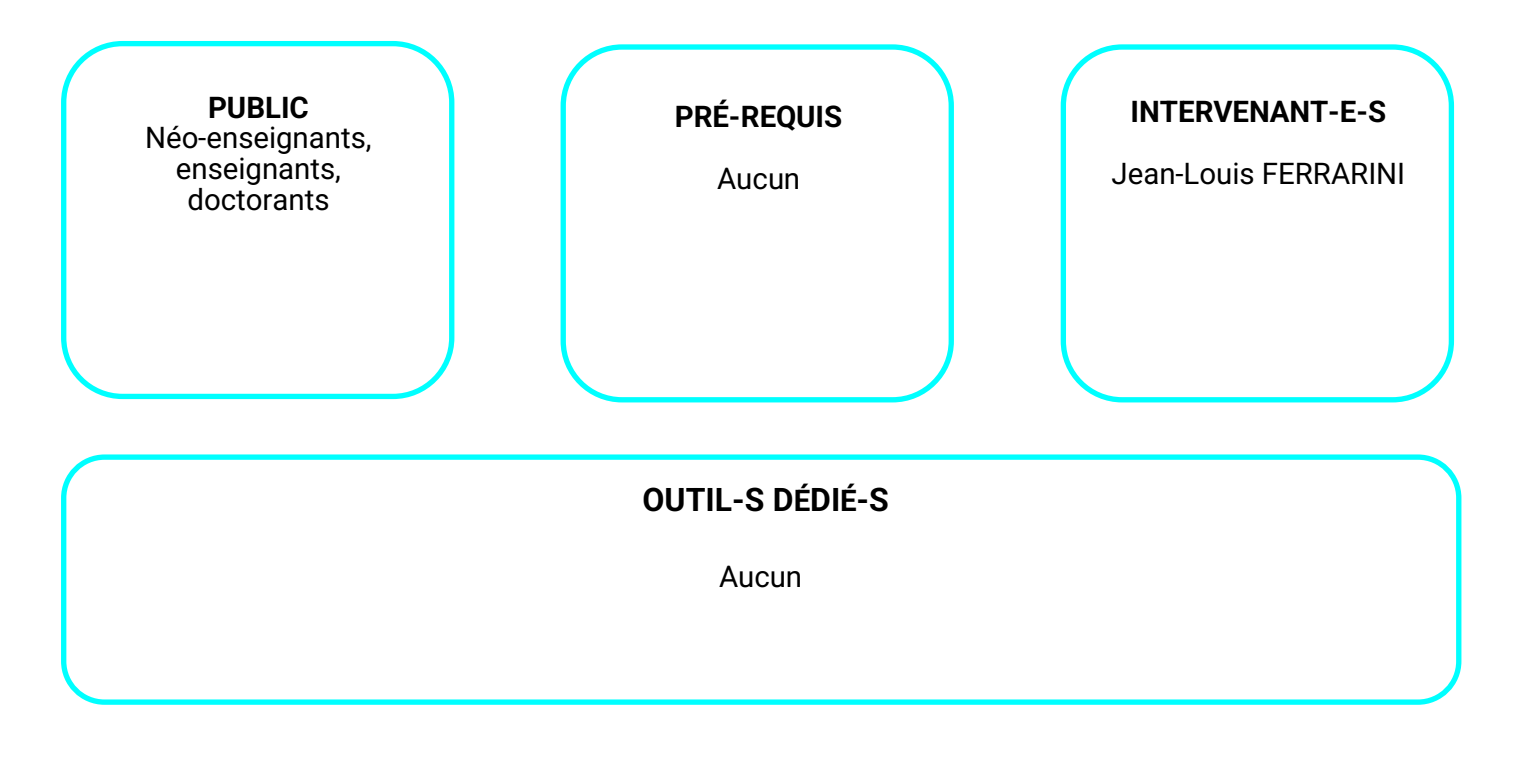

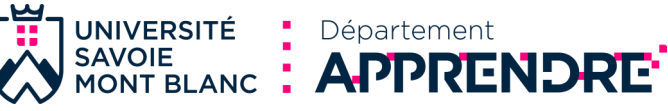

## **Appuyer sa pédagogie sur une plateforme d'enseignement numérique**

#### **Concevoir un dispositif de formation**

Cet atelier vise à présenter certains outils de Moodle qui permettront aux enseignants d'enrichir leurs enseignements en proposant aux étudiants des ressources en ligne. De cette manière les étudiants auront la possibilité de travailler en autonomie.

L'atelier est destiné aux enseignants qui souhaitent découvrir la plateforme Moodle ainsi qu'à ceux qui voudraient en connaitre plus sur les fonctionnalités et ses usages.

### **AVEC CET ATELIER, JE SERAI CAPABLE DE :**

Créer et paramétrer un cours Inscrire des utilisateurs Créer des groupes Déposer des ressources : texte, image, son

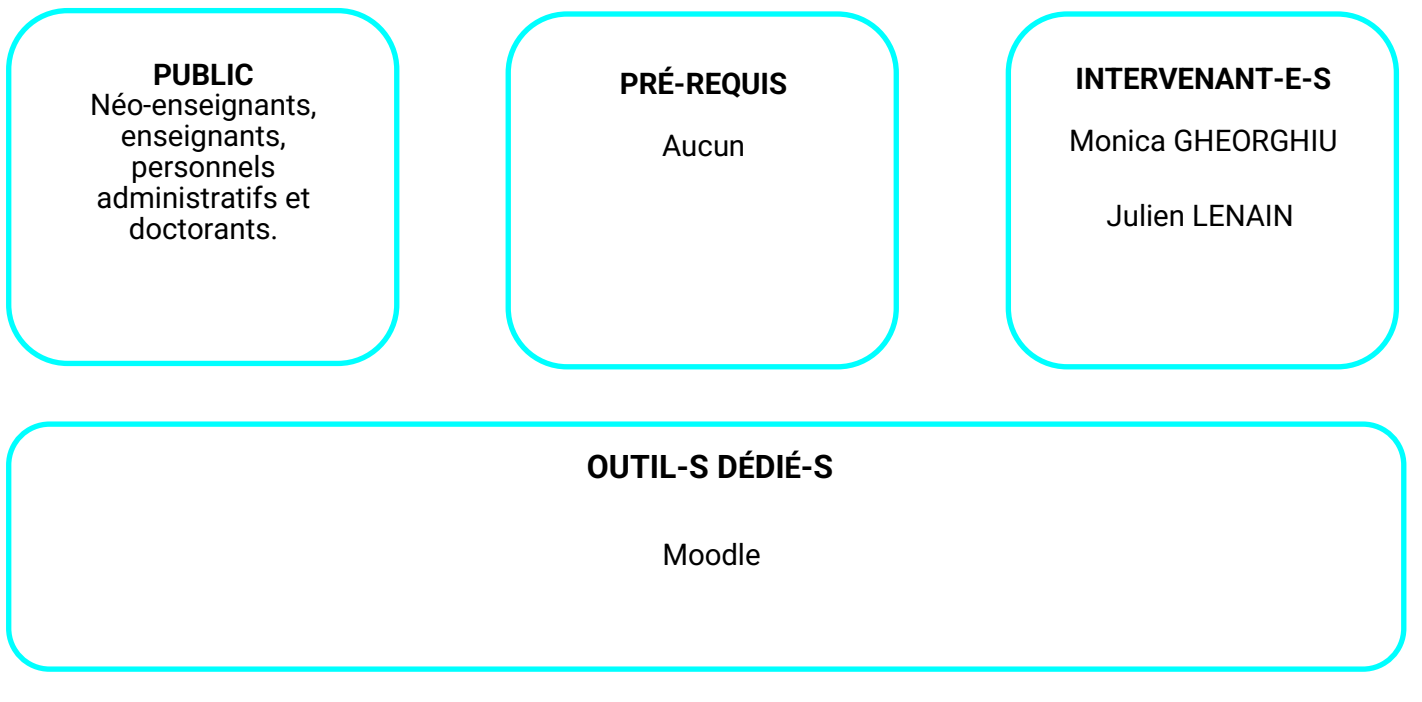

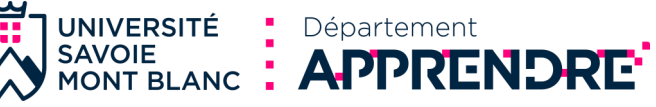

## **Appuyer sa pédagogie sur une plateforme d'enseignement numérique**

**DISTANCIEL**

#### **Concevoir un dispositif de formation**

Cet atelier, que vous pourrez suivre entièrement à distance vise à présenter certains outils de Moodle qui permettront aux enseignants d'enrichir leurs enseignements en proposant aux étudiants des ressources en ligne.

De cette manière les étudiants auront la possibilité de travailler en autonomie. L'atelier est destiné aux enseignants qui souhaitent découvrir la plateforme Moodle ainsi qu'à ceux qui voudraient en connaitre plus sur les fonctionnalités et ses usages.

## **AVEC CET ATELIER, JE SERAI CAPABLE DE :**

Créer et paramétrer un cours Inscrire des utilisateurs Créer des groupes Déposer des ressources : texte, image, son

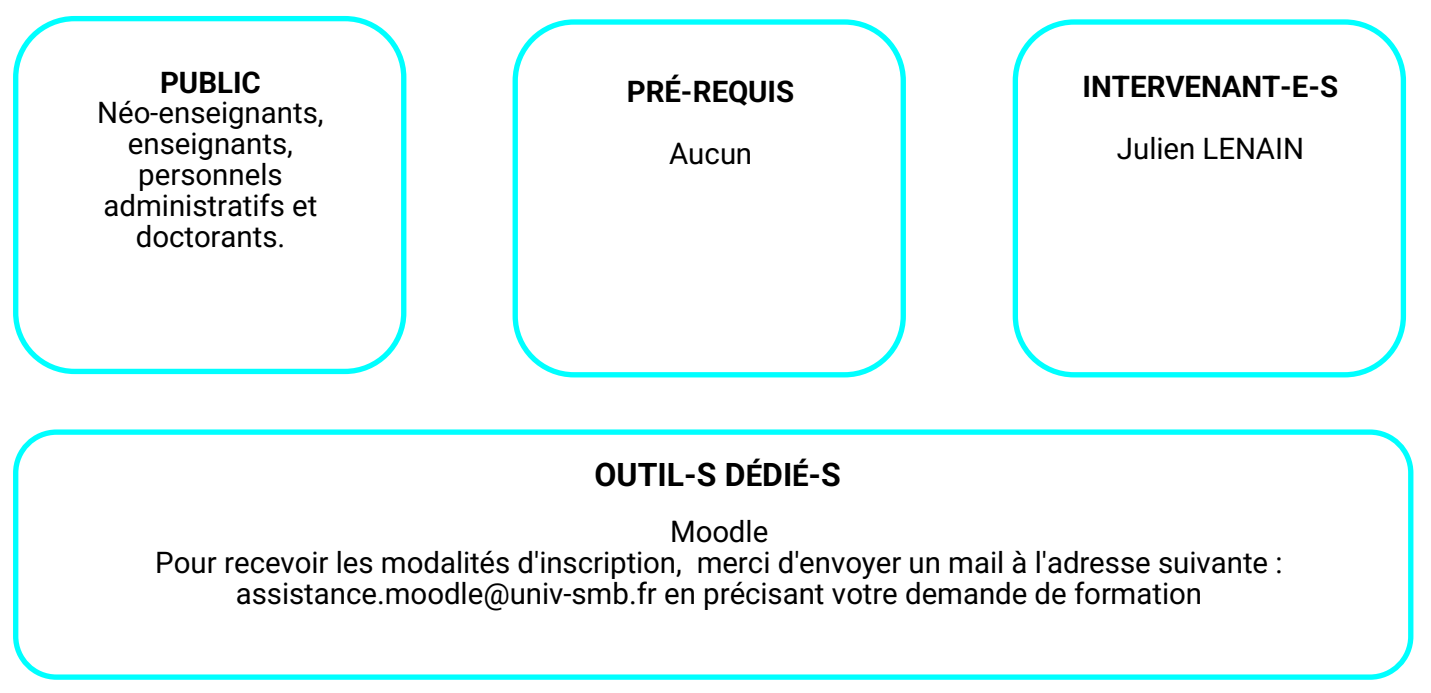

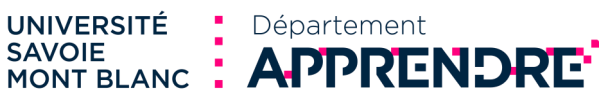

**SAVOIE** 

## **Collaborer à distance pour élaborer et présenter un exposé avec Prezi**

**DISTANCIEL**

**Concevoir un dispositif de formation**

L'organisation multi-sites de notre établissement et les contraintes de temps de chacun, sont des obstacles à surmonter lorsqu'un travail collaboratif doit être réalisé. L'objectif de cet atelier sera de découvrir, prendre en main et combiner les outils permettant d'élaborer et présenter un travail collaboratif à distance.

Une séance de 3 h en présentiel à l'USMB et à l'Université Québec Trois-Rivières permettra de découvrir les fonctionnalités de l'outil Prezi puis par groupes de 2 ou 3 de travailler autour d'une mise en pratique. Le travail sera respectivement présenté aux collègues outre-atlantique.

## **AVEC CET ATELIER, JE SERAI CAPABLE DE :**

Concevoir et diffuser une présentation avec Prezi Next.

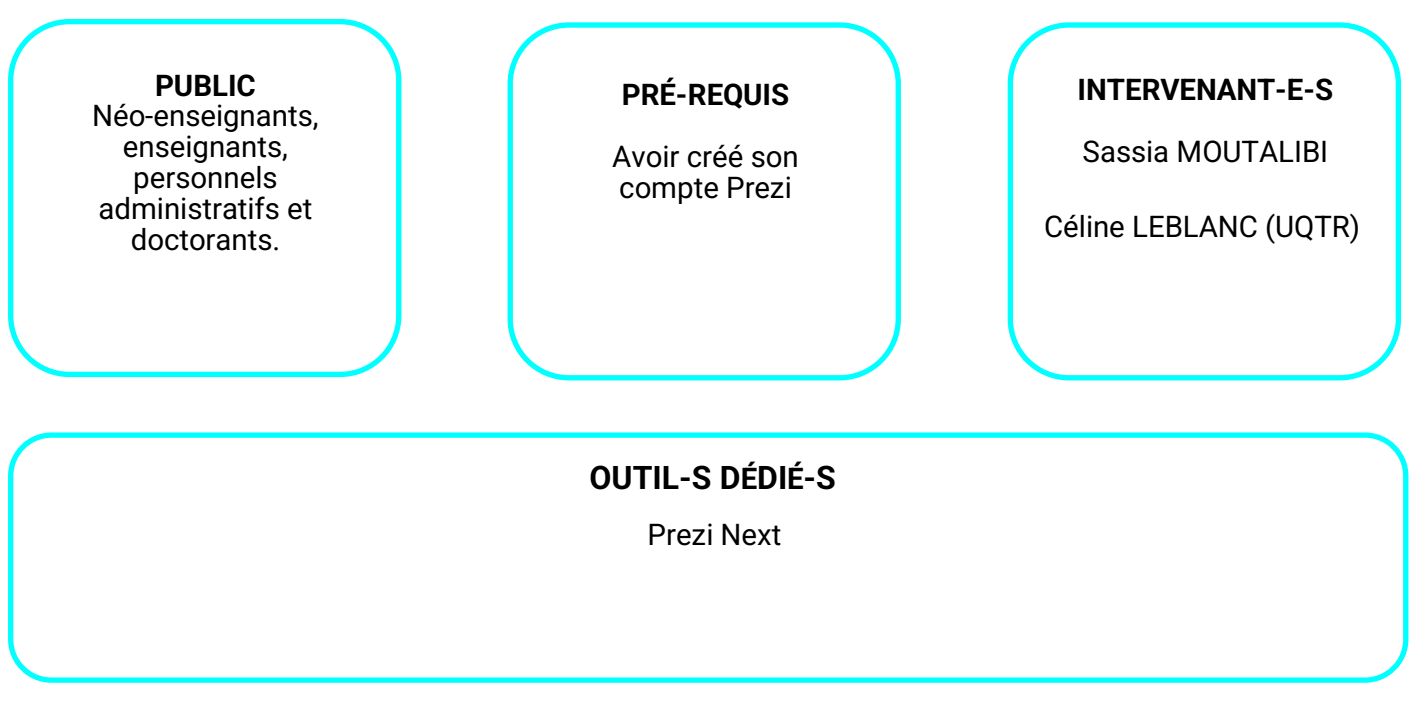

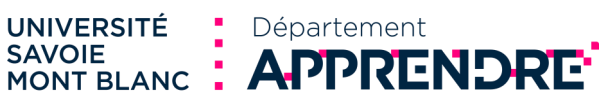

## **Scénariser son enseignement avec Moodle**

#### **Concevoir un dispositif de formation**

Si vous souhaitez faire évoluer votre cours et vos pratiques pédagogiques, une démarche importante est celle de la scénarisation.

Cet atelier se propose de voir quelles sont les étapes clés de la scénarisation en particulier au sein de l'environnement Moodle. Nous verrons comment repenser la scénarisation d'un cours Moodle à l'aide d'études de cas puis chaque participant se focalisera ensuite sur un cours, un module ou une séquence pédagogique de son choix.

### **AVEC CET ATELIER, JE SERAI CAPABLE DE :**

Articuler les ressources et les activités dans son cours Moodle en respectant le principe d'alignement pédagogique.

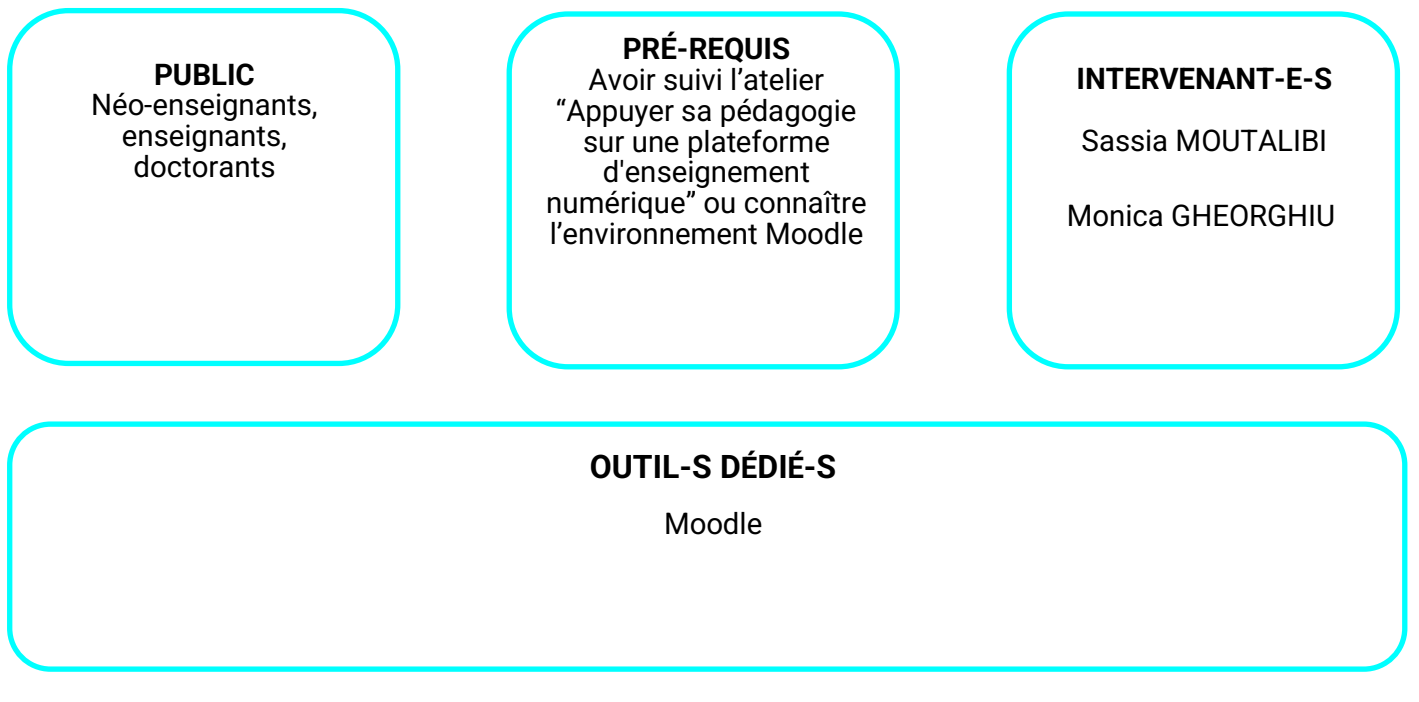

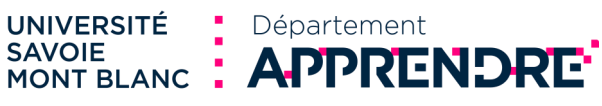

## **L'hybridation ou construire et organiser ses cours autrement**

**DISTANCIEL**

**Concevoir un dispositif de formation**

Comment transformer mon cours "présentiel" et m'adapter à des nouvelles modalités d'enseignement ? Laquelle des stratégies éprouvées puis-je appliquer en un laps de temps relativement court ? Le participant sera capable d' identifier et utiliser les méthodes et outils qui permettront de scénariser une séquence pédagogique notamment en mode hybride (distance/présence).

## **AVEC CET ATELIER, JE SERAI CAPABLE DE :**

Identifier et utiliser les méthodes et outils qui permettront de scénariser une séquence pédagogique en mode hybride (distance/présence).

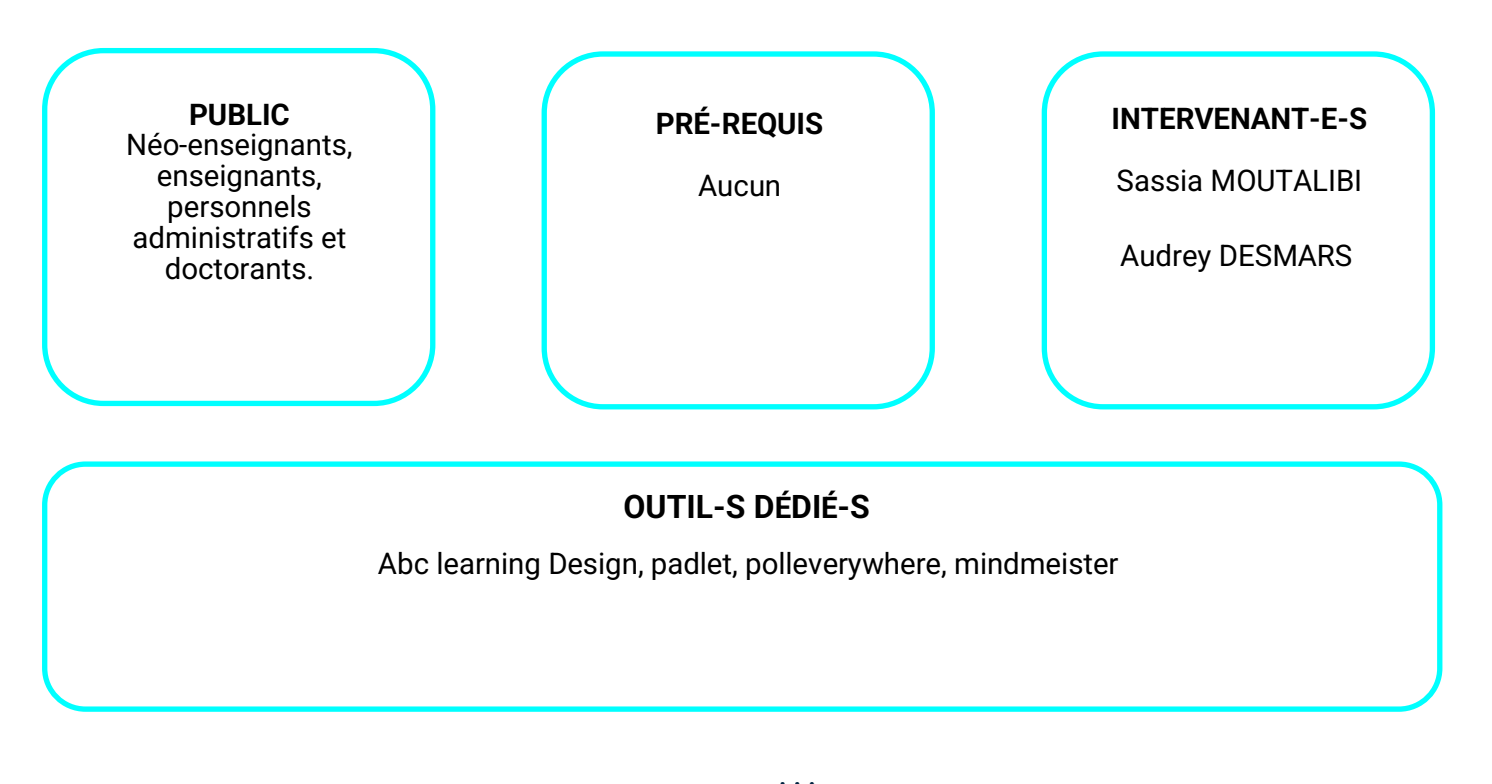

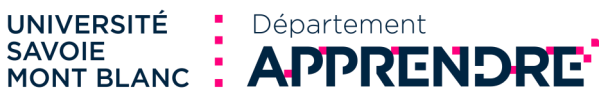

## **Référencer sa bibliographie avec ZOTERO**

#### **Concevoir un dispositif de formation**

Zotero est un logiciel gratuit et open source.

Il s'agit avant tout d'un outil destiné aux étudiants de 3e cycle et aux chercheurs pour les aider dans la gestion de leur bibliographie.

Il permet aux utilisateurs de collecter, gérer, citer et de partager tous les types de sources et de documents. Exemple : collecter sur le web des données bibliographiques, classer ces données, y attacher des fichiers ou créer 1 bibliographie lors de la rédaction d'un article scientifique, d'un rapport ou d'un mémoire.

Il s'installe et s'utilise facilement depuis votre navigateur web, en même temps que vous recherchez, lisez de l'information !

## **AVEC CET ATELIER, JE SERAI CAPABLE DE :**

Collecter, gérer, citer et de partager tous les types de sources et de documents

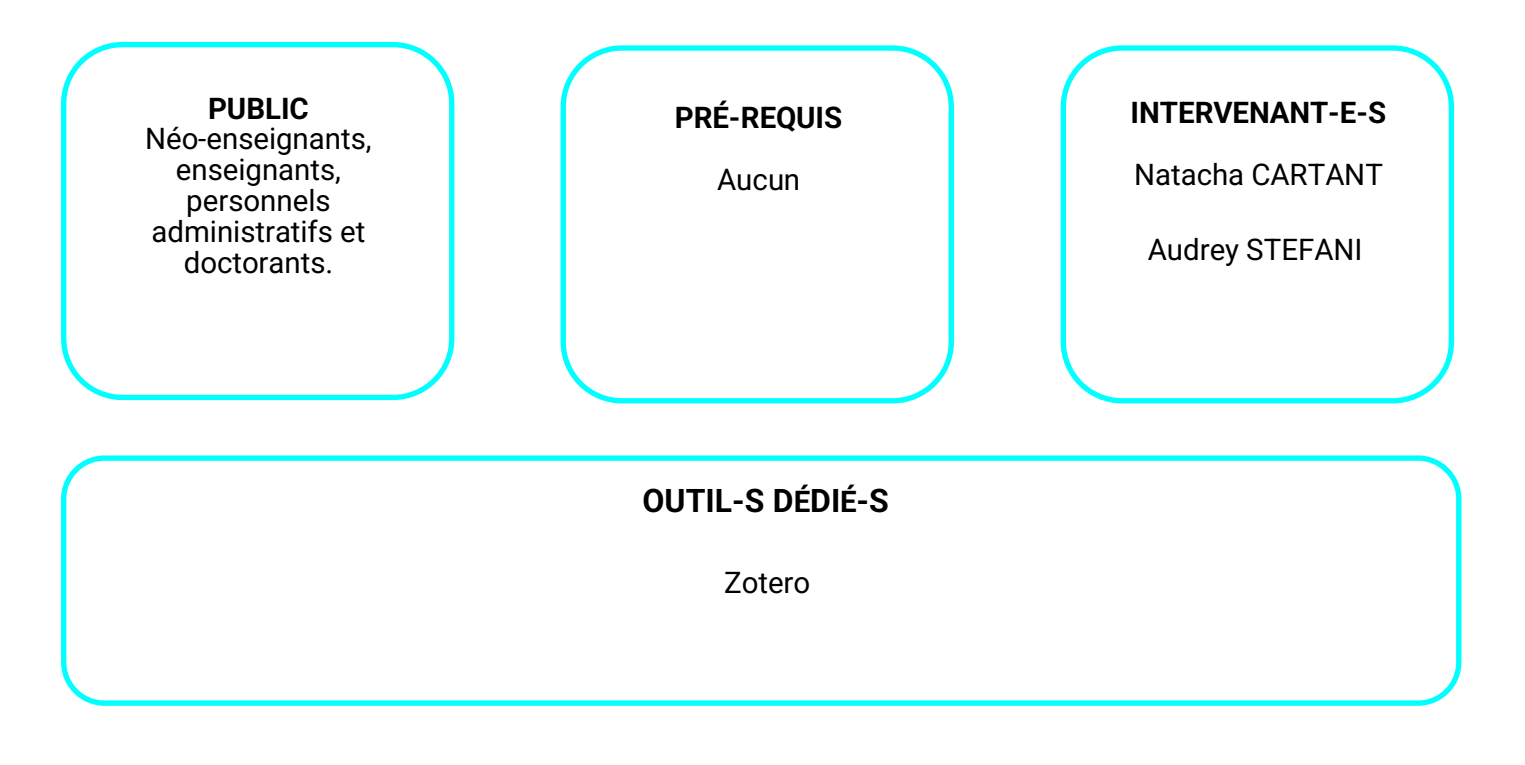

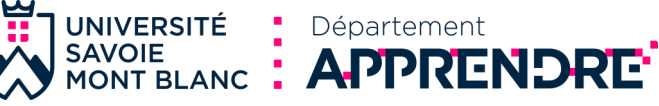

## **Les classes inversées : maximiser les activités d'apprentissage**

#### **Concevoir un dispositif de formation**

Apparentées à l'enseignement hybride les classes inversées peuvent être de plusieurs types. Quels sont les atouts liés à cette méthode qui permettent d'agir sur l'efficacité des apprentissages. Quels sont les écueils à éviter ? Quelle scénarisation mettre en place ? Quels contenus disciplinaires «inverser » ?

Autant de points abordés par cet atelier.

## **AVEC CET ATELIER, JE SERAI CAPABLE DE :**

Identifier les atouts de cette méthode Mettre en œuvre un scénario adapté

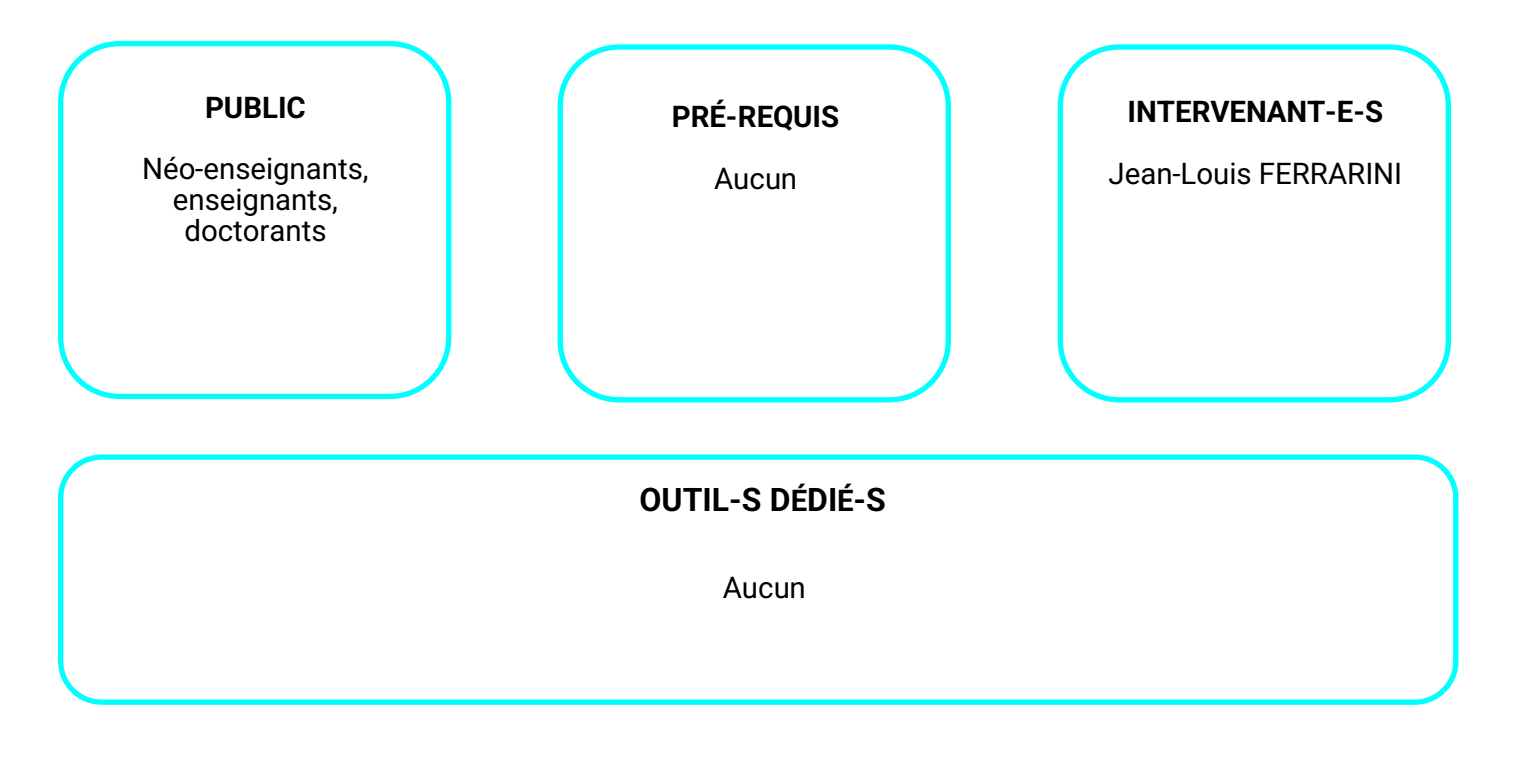

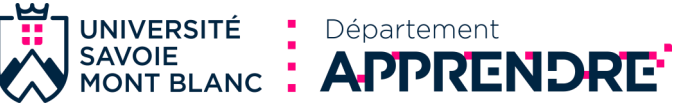

## **Les bases de la vidéo**

#### **Concevoir un dispositif de formation**

Quel que soit le matériel utilisé, nous verrons quels sont les principes fondamentaux à connaître avant de se lancer dans la réalisation de vidéos. De la scénarisation à la mise en ligne en passant par l'éclairage et le son, nous aborderons les différentes étapes pour créer efficacement de courtes vidéos pédagogiques.

## **AVEC CET ATELIER, JE SERAI CAPABLE DE :**

Utiliser les moyens à disposition pour enregistrer de courtes vidéos. Réaliser les opérations basiques de préparation, tournage, exploitation et mise en ligne.

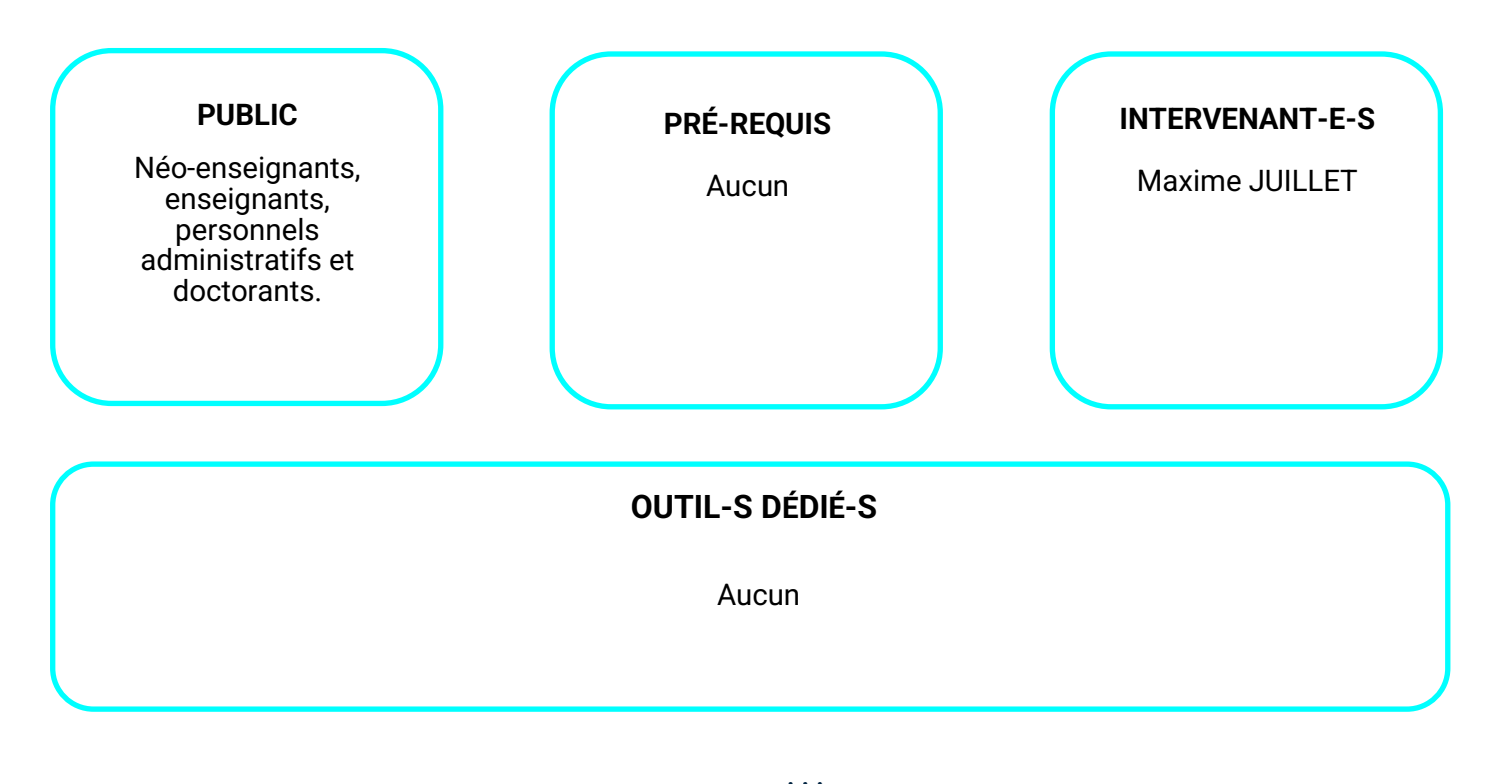

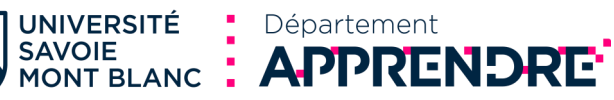

## **Les bases de l'intelligence collective**

NOUVEAU

#### **Concevoir un dispositif de formation**

A l'heure où le travail en équipe devient un élément incontournable pour la mise en place des nouvelles pratiques pédagogiques notamment avec le déploiement de l'approche par compétences, il devient nécessaire de questionner nos pratiques de l'intelligence collective.

Une deuxième motivation pour commencer à s'initier à cette pratique est qu'il devient également nécessaire de la transmettre au public étudiant car elle est un vecteur d'intégration et de progrès dans les nouvelles pratiques pédagogiques. Les cohortes actuelles et futures seront de plus en plus amenées à travailler dans le cadre d'organisations apprenantes qui intègrent d'ores et déjà des management alternatifs non directifs et plus collectifs.

Cet atelier s'adresse donc aux personnels de l'université qui sont motivés par le développement de l'intelligence collective au sein de leurs équipes pour mener à bien leurs projets de transformation qu'ils soient pédagogiques, ou pas.

En passant par la pratique collective d'un instrument atypique : le gamelan de la compagnie Kotekan, l'atelier a pour objectif de poser les premiers fondements d'une pratique éclairée de codéveloppement collectif.

L'atelier aura donc lien en deux temps. Le premier temps sera consacré à la pratique collective du Gamelan avec Jean-Pierre Goudard de la société Kotekan. Le deuxième temps sera consacré, en mode codéveloppement à l'analyse de la pratique de l'intelligence collective au sein d'une équipe.

## **AVEC CET ATELIER, JE SERAI CAPABLE DE :**

Faire appel à l'intelligence collective pour mener des activités pédagogiques

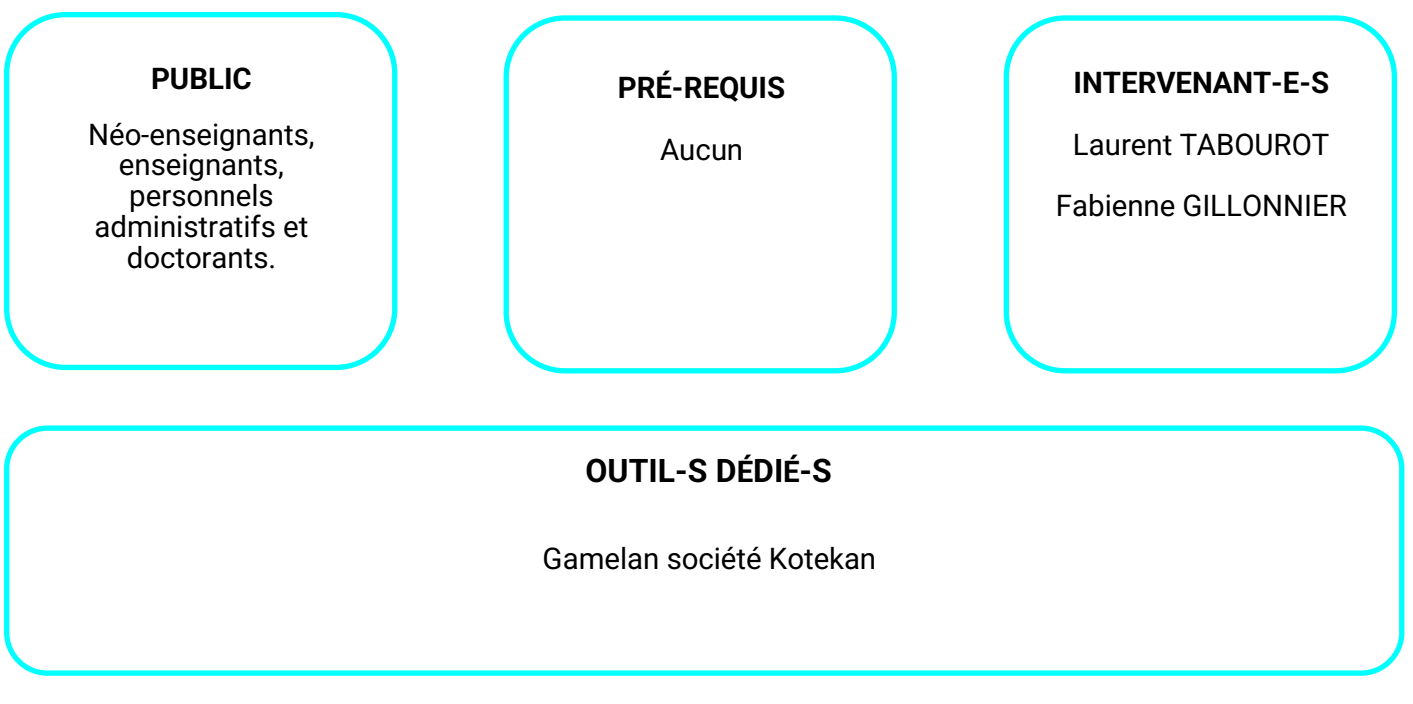

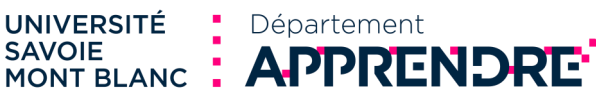

## **L'Approche Par Compétences pour les personnels de l'USMB**

#### **Concevoir un dispositif de formation**

En déployant l'Approche Par Compétences (APC) au niveau des licences de l'USMB, le projet NCU @SPIRE induit, pour son axe pédagogique, des changements majeurs qui impactent non seulement les enseignements et l'apprentissage, mais aussi le travail des scolarités ainsi que différents services et acteurs/actrices de l'université.

Cet atelier a pour objectif de vous montrer ce qu'est l'APC, comment elle est déployée à l'université, ce qu'elle apporte aux étudiant.e.s et ce que ce changement de paradigme implique pour les personnels enseignants et administratifs.

Grâce à cet atelier, vous serez en mesure de décrire les caractéristiques et les objectifs du déploiement de l'APC à l'USMB, et d'identifier les implications de l'APC sur les différents services et personnels de l'USMB.

#### **AVEC CET ATELIER, JE SERAI CAPABLE DE :**

Décrire les caractéristiques et les objectifs du déploiement de l'Approche Par Compétences à l'USMB

Identifier les implications de l'Approche Par Compétences sur les différents services et personnels de l'USMB

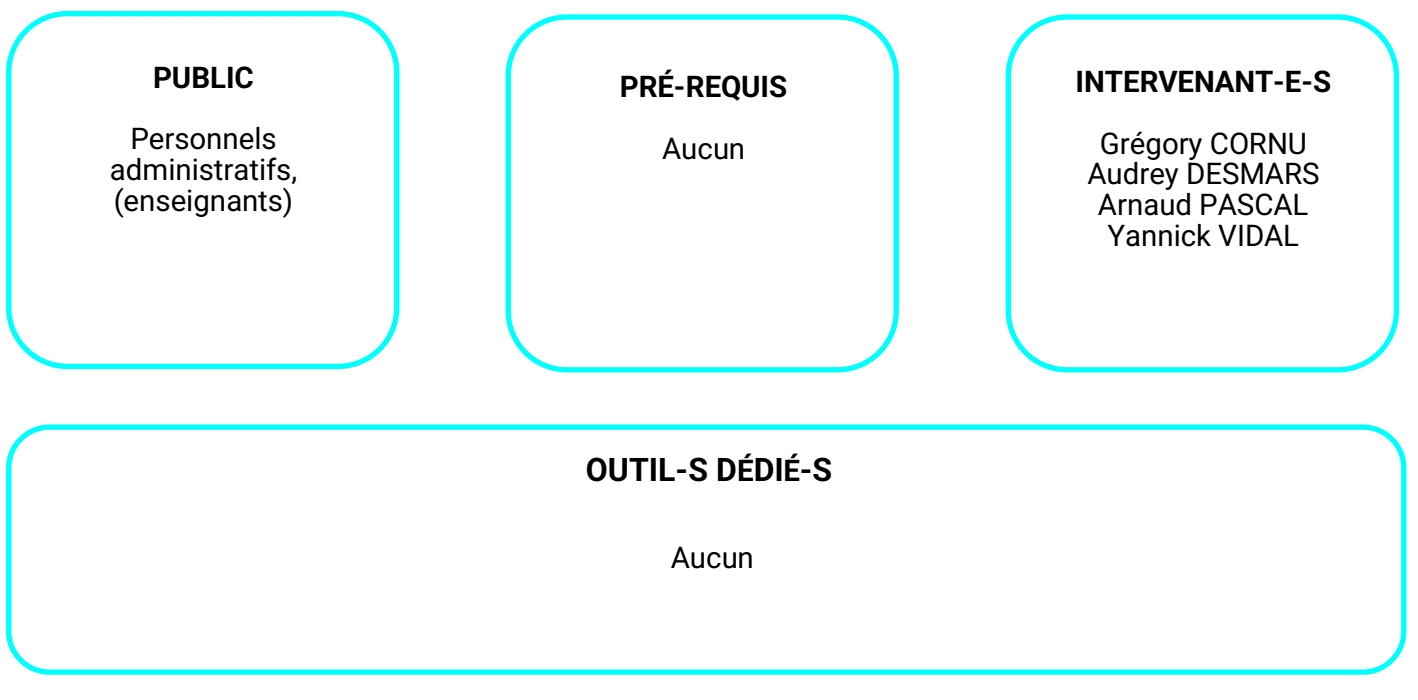

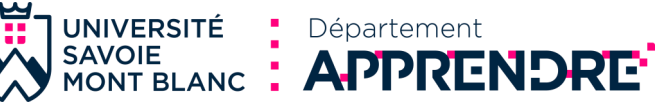

## **Découverte et initiation des outils de l'IA**

NOUVEAU

#### **Concevoir un dispositif de formation**

L'atelier IA propose une initiation à l'Intelligence Artificielle (IA) dans le domaine de l'éducation. Les objectifs comprennent la compréhension des concepts fondamentaux de l'IA, la familiarisation avec les outils d'IA, l'expérimentation pratique avec ces outils, et la réflexion sur l'intégration éthique et efficace de l'IA dans les cours universitaires. L'atelier comprend des séquences d'introduction à l'IA, de découverte des outils, d'expérimentation pratique, de réflexion et discussion, et de conclusion avec des ressources pour l'apprentissage continu.

### **AVEC CET ATELIER, JE SERAI CAPABLE DE :**

Expérimenter en partant de la compréhension théorique de l'IA jusqu'à l'expérimentation pratique avec des outils spécifiques. Réfléchir sur la manière d'intégrer l'IA de manière éthique et efficace un environnement d'enseignement universitaire.

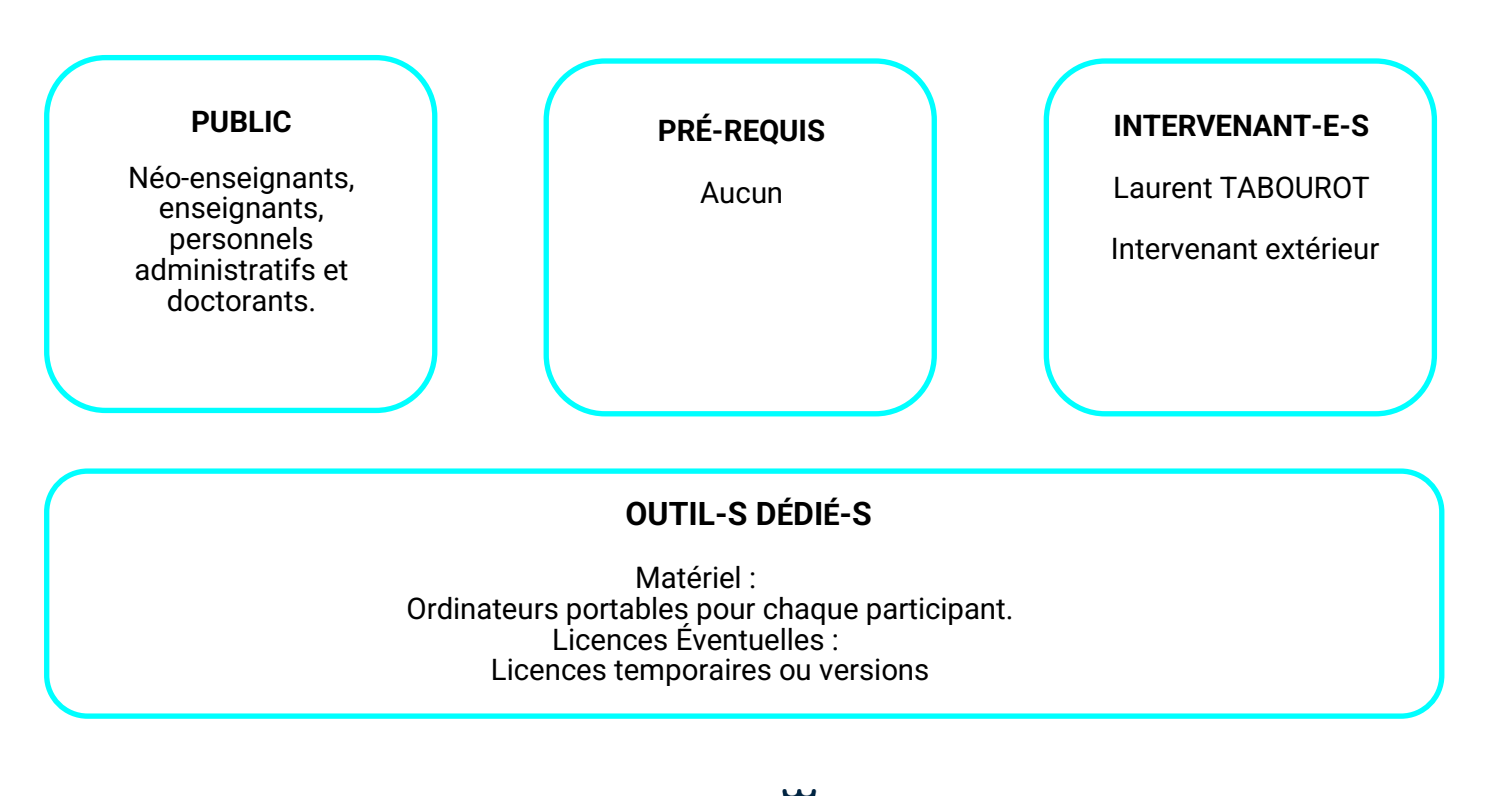

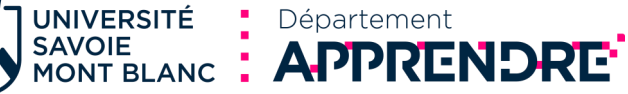

## **Communication Verbale et Non Verbale**

NOUVEAU

#### **Concevoir un dispositif de formation**

Cet atelier sur la communication verbale et non verbale en présentiel vise à améliorer la compréhension des signaux verbaux et non verbaux, à développer des compétences en communication verbale claire et concise, à maîtriser la communication non verbale et à savoir adapter sa communication en fonction du public et du contexte.

L'atelier comprend des séquences sur l'introduction à la communication verbale et non verbale, l'amélioration de la communication verbale, la communication non verbale et des mises en situation, ainsi qu'une réflexion sur l'adaptabilité de la communication.

La présence d'un formateur comédien professionnel à l'atelier permet une expérience pratique et immersive pour perfectionner les compétences en communication non verbale.

### **AVEC CET ATELIER, JE SERAI CAPABLE DE :**

Offrir aux enseignants universitaires une opportunité unique d'améliorer leurs compétences en communication verbale et non verbale, renforçant ainsi leur efficacité pédagogique et leur capacité à interagir de manière plus impactante avec leurs étudiants.

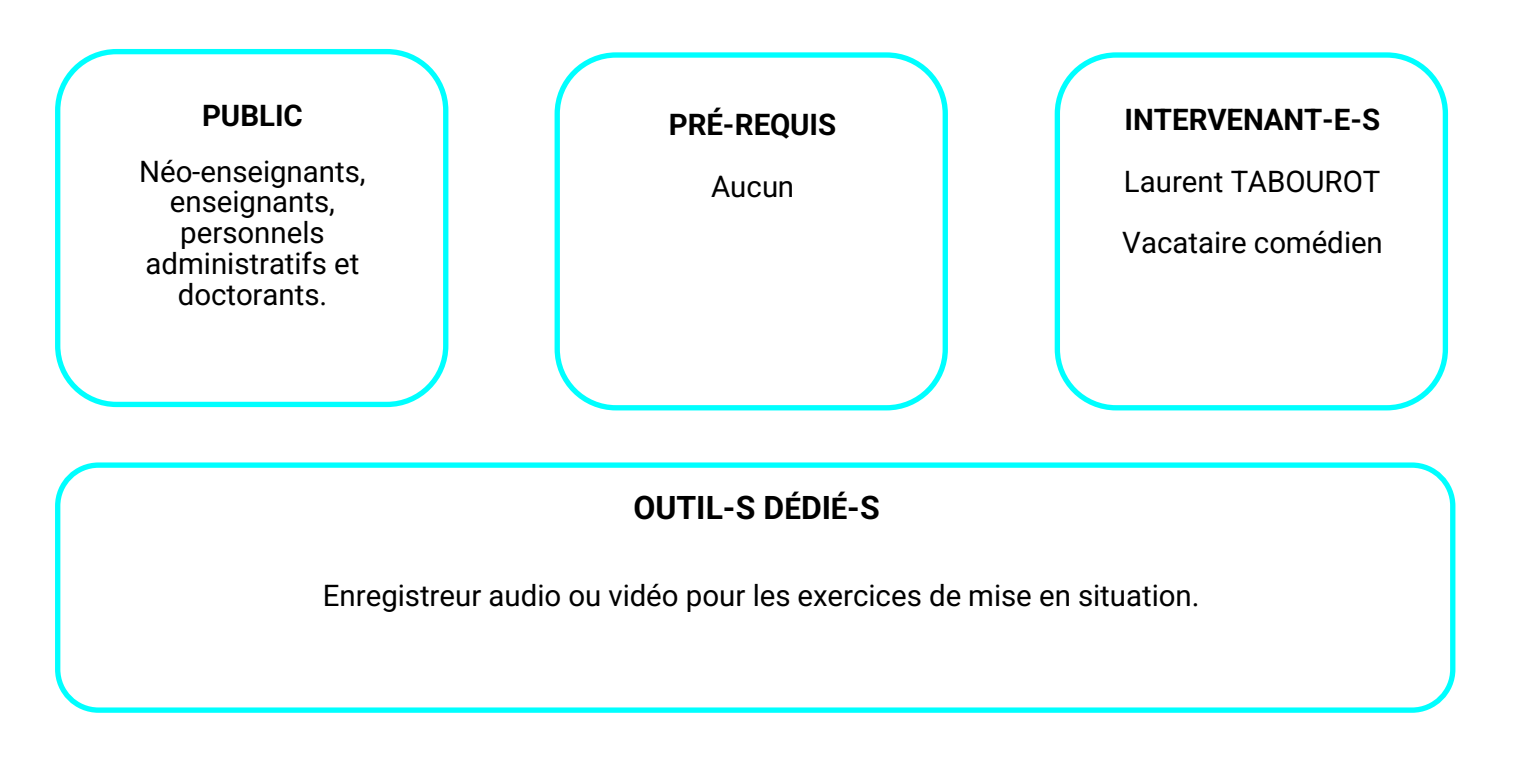

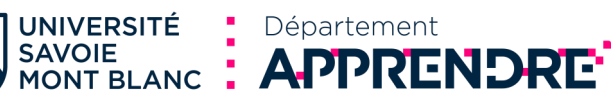

## **Découverte des Outils de Réalité Virtuelle en Pédagogie**

## NOUVEAU

#### **Concevoir un dispositif de formation**

Cet atelier de découverte des outils de réalité virtuelle en pédagogie vise à faire acquérir une compréhension approfondie de la réalité virtuelle, à se familiariser avec les outils et plateformes de RV, à apprendre à créer du contenu pédagogique en utilisant la RV, à réfléchir sur les meilleures pratiques d'intégration de la RV dans l'éducation universitaire.

L'atelier comprend des séquences sur l'introduction à la RV, la découverte des outils et applications de RV, l'expérimentation pratique, la réflexion et la discussion, ainsi que la conclusion et les ressources pour l'apprentissage continu.

### **AVEC CET ATELIER, JE SERAI CAPABLE DE :**

Offrir une exploration complète de la réalité virtuelle dans le contexte de l'enseignement supérieur, allant de la compréhension théorique à l'expérimentation pratique. Encourager les enseignants à réfléchir de manière critique sur la façon d'intégrer la

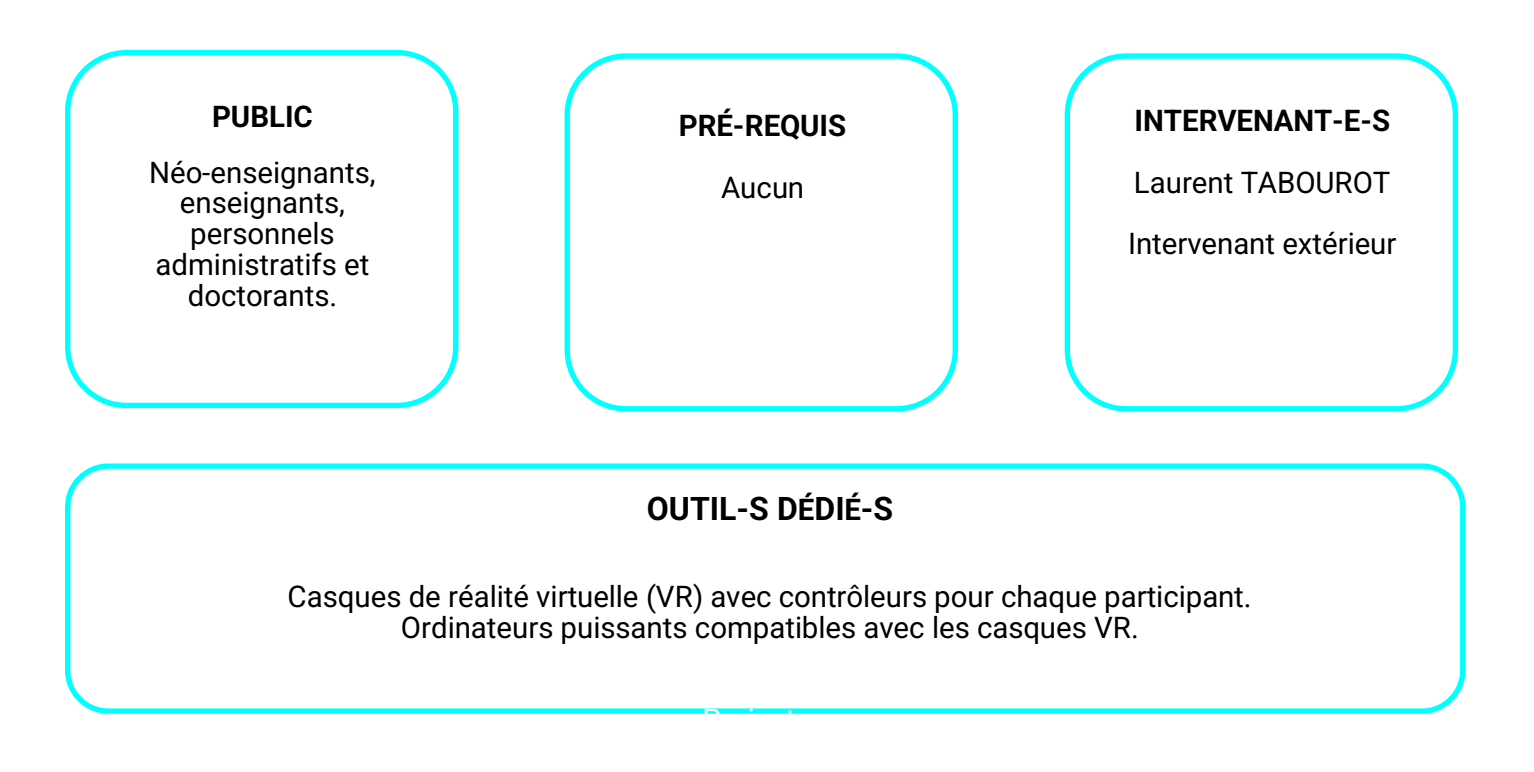

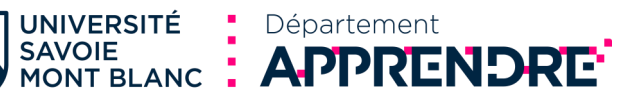

# Piloter les activités d' apprentissage

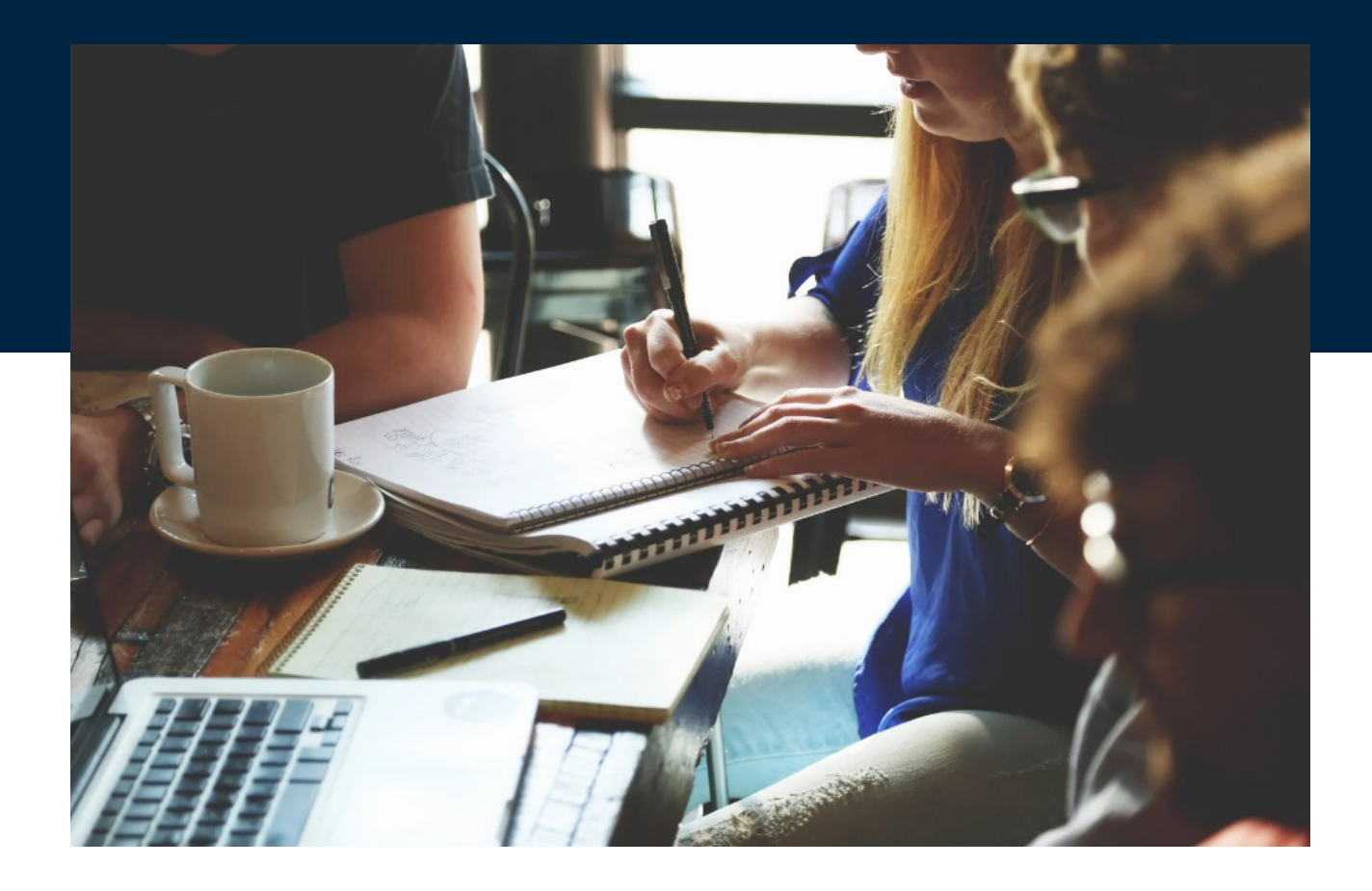

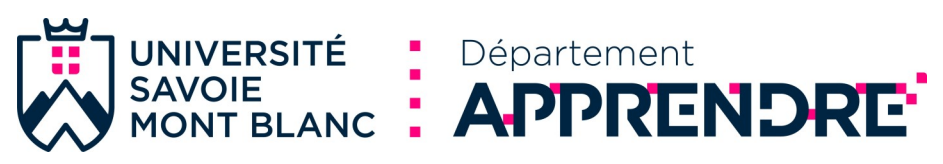

## **La motivation des étudiants à apprendre**

## **Piloter les activités d'apprentissage**

Un atelier de travail interactif dont les objectifs sont :

- Être capable d'identifier des facteurs de motivation des étudiants
- Être capable d'influer sur la motivation des étudiants à apprendre

## **AVEC CET ATELIER, JE SERAI CAPABLE DE :**

Concevoir un dispositif de formation en scénarisant des activités d'apprentissage et leur articulation

Piloter les activités d'apprentissage en soutenant la dynamique motivationnelle

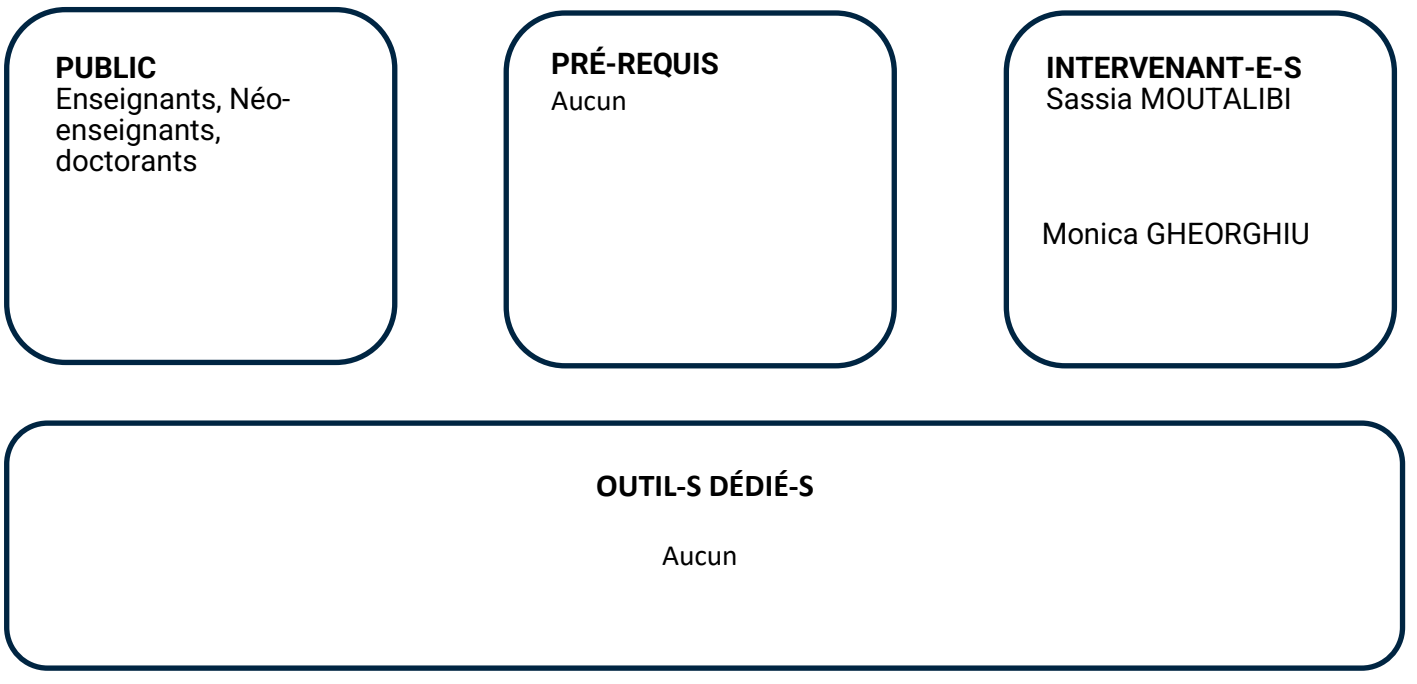

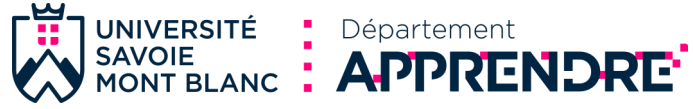

## **L'enseignant et la « gestion de classe »**

#### **Piloter les activités d'apprentissage**

Cet atelier se propose d'explorer les interactions entre l'enseignant universitaire et ses étudiants. Les éléments perturbateurs de la situation d'enseignement-apprentissage, le style et les méthodes de gestion de classe seront abordés à la lumière des apports de la recherche en pédagogie.

Ils permettront à chaque participant de répondre à cette question : Dans quelle mesure un enseignant gère-t-il ses étudiants ?

#### **AVEC CET ATELIER, JE SERAI CAPABLE DE :**

Piloter les activités d'apprentissage en favorisant un climat et des interactions propices aux apprentissages

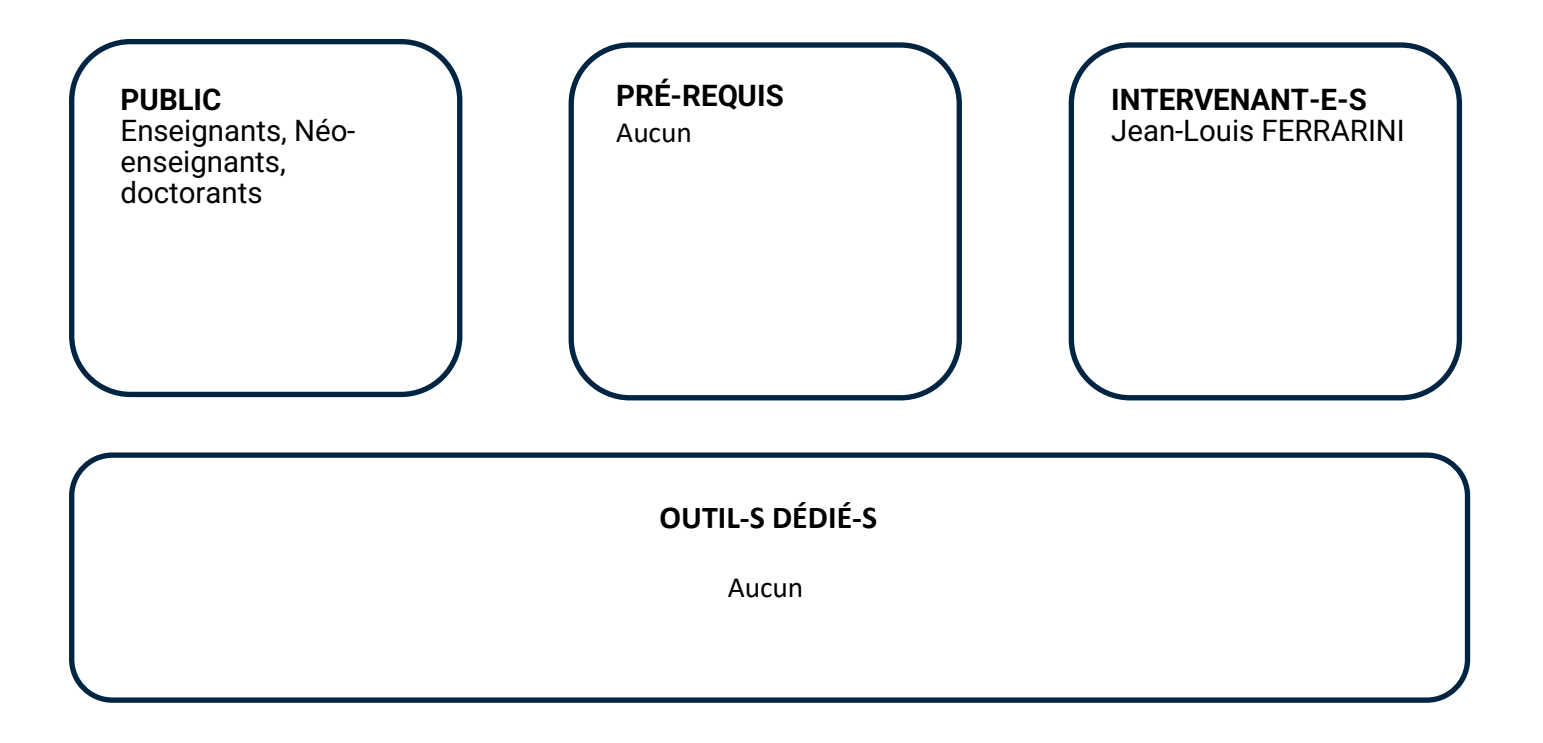

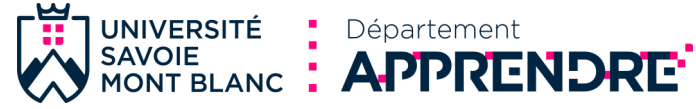

## **Rendre actifs les étudiants en cours**

#### **Piloter les activités d'apprentissage**

Peut-on solliciter la réflexion, susciter l'intérêt et l'engagement des étudiants lors d'un enseignement en amphithéâtre ? Quels sont les méthodes pour agir sur leur attention, leur motivation, et leur apprentissage en profondeur ? Les activités de cet atelier proposent des pistes d'action, étayées par les résultats de la recherche en pédagogie et les retours des expériences associées.

#### **AVEC CET ATELIER, JE SERAI CAPABLE DE :**

Piloter les activités d'apprentissage en soutenant la dynamique motivationnelle Concevoir un dispositif de formation en scénarisant des activités d'apprentissage et leur articulation

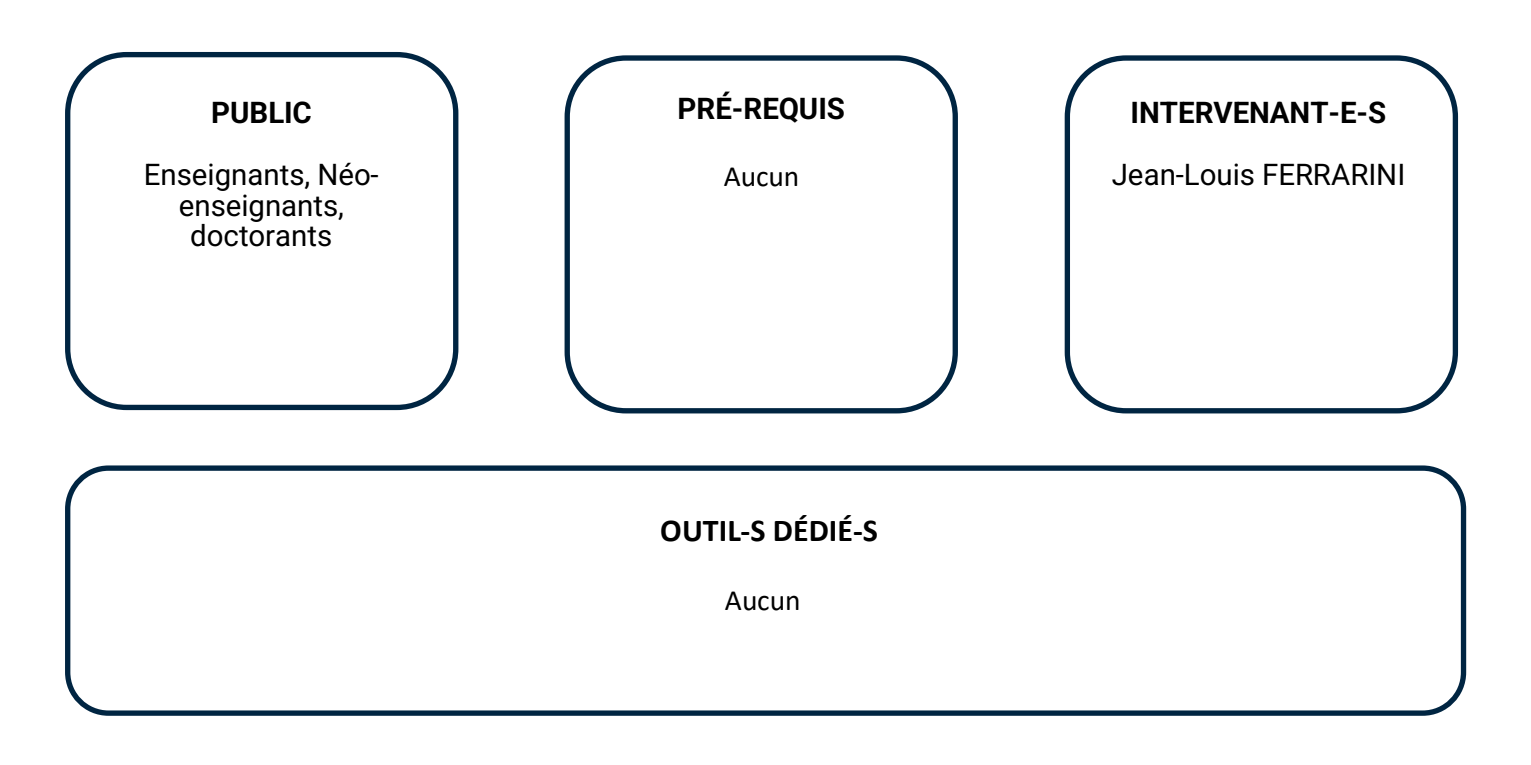

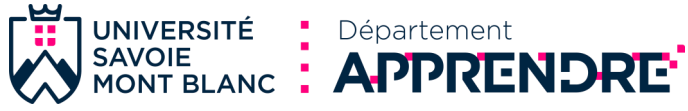

## **La certification PIX**

**Piloter les activités d'apprentissage**

Cet atelier vise à donner des outils permettant d'utiliser la plateforme Pix dans une UAM jusqu'au passage de la certification des étudiant.es.

### **AVEC CET ATELIER, JE SERAI CAPABLE DE :**

Evaluer, développer et certifier ses compétences numériques tout au long de la vie.

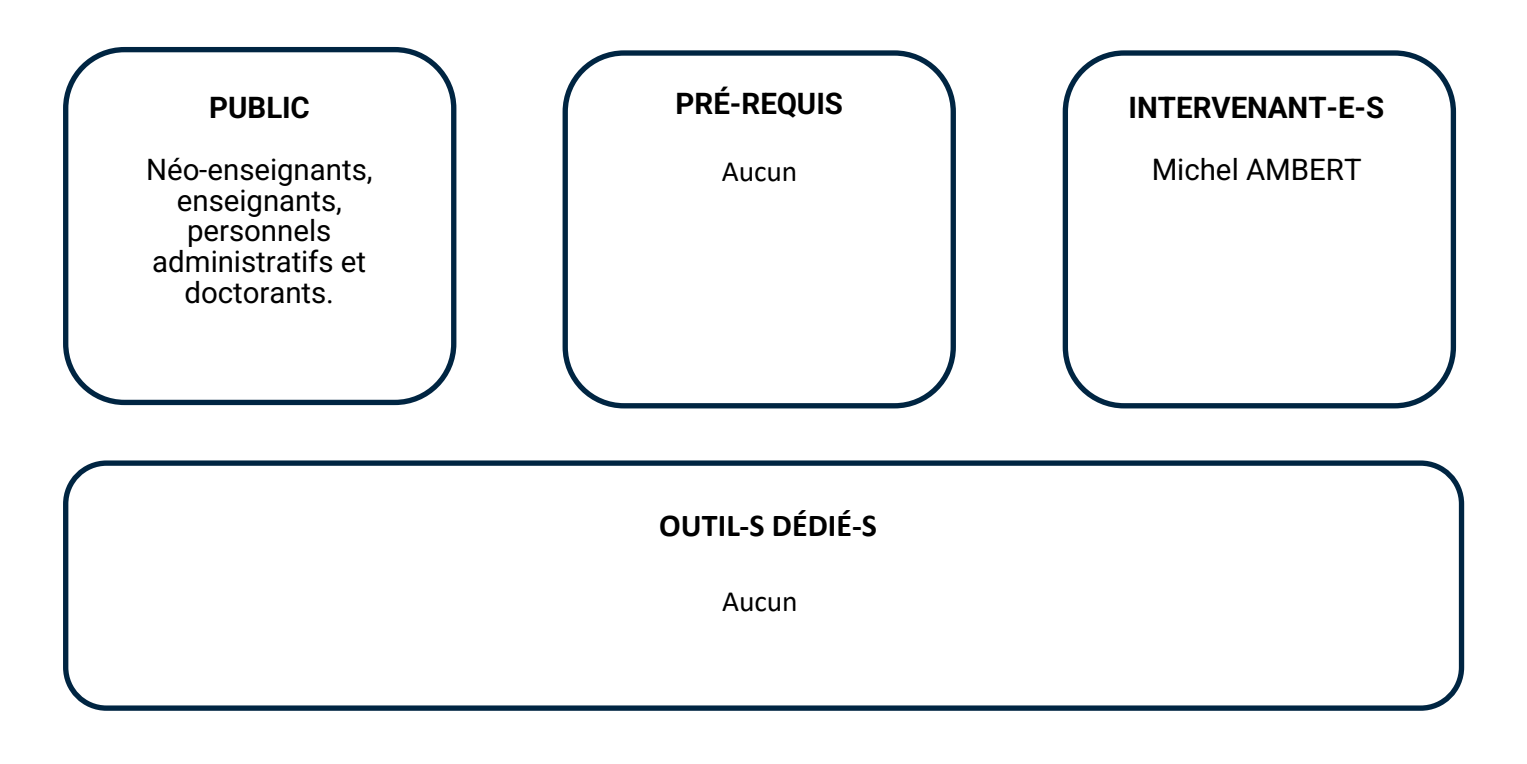

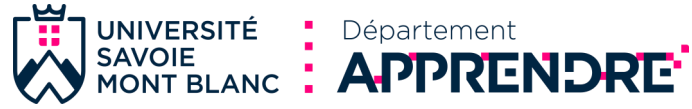

## **Animer un cours avec Speechi**

**Piloter les activités d'apprentissage**

Dans cet atelier, vous apprendrez à utiliser Speechi et Whiteboard, le tableau blanc numérique de Microsoft, pour préparer et animer vos cours. Vous verrez notamment comment connecter un PC à Speechi, gérer le partage d'écran, paramétrer Whiteboard pour un cours, importer et annoter des documents sur Whiteboard et partager la tableau blanc d'un cours avec les étudiant.e.s.

#### **AVEC CET ATELIER, JE SERAI CAPABLE DE :**

Utiliser Speechi et Microsoft Whiteboard pour préparer et animer ses cours

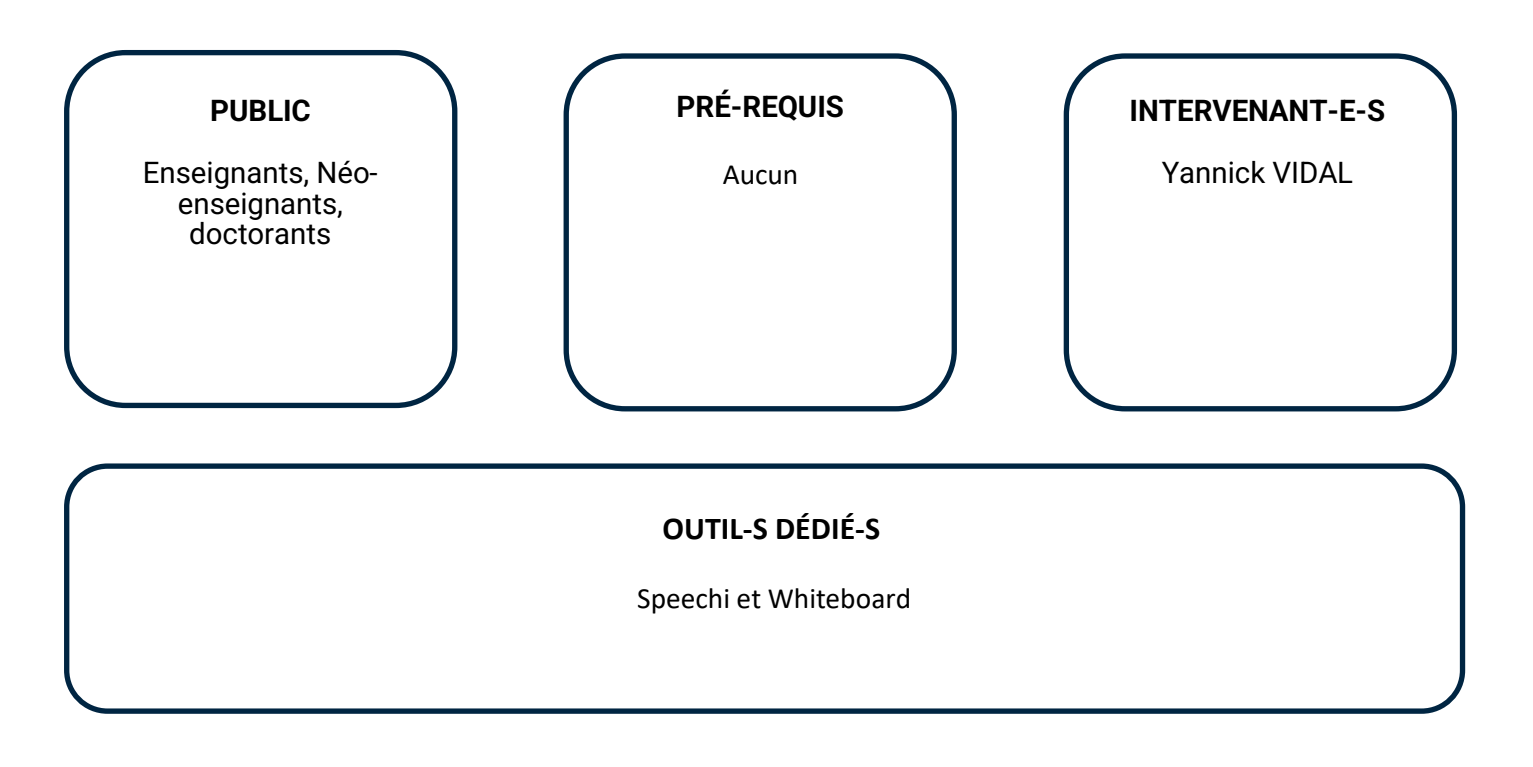

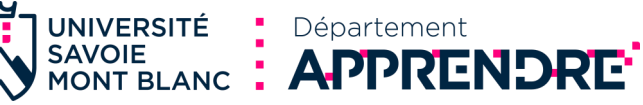

## **Pratiquer des cours interactifs par le questionnement**

#### **Piloter les activités d'apprentissage**

L'apprentissage des étudiants est de meilleure qualité si on leur donne l'occasion de mettre leurs connaissances à l'épreuve d'un questionnement, d'un débat contradictoire entre pairs ou avec l'enseignant. Mettre en place ce type d'interaction en cours et particulièrement dans le cas des grands auditoires est un défi qui peut être relevé grâce à des solutions tels que Wooclap.

### **AVEC CET ATELIER, JE SERAI CAPABLE DE :**

Citer les bénéfices de la pratique du questionnement des étudiants Rédiger des questions à poser dans un de mes cours à l'aide de la solution Wooclap

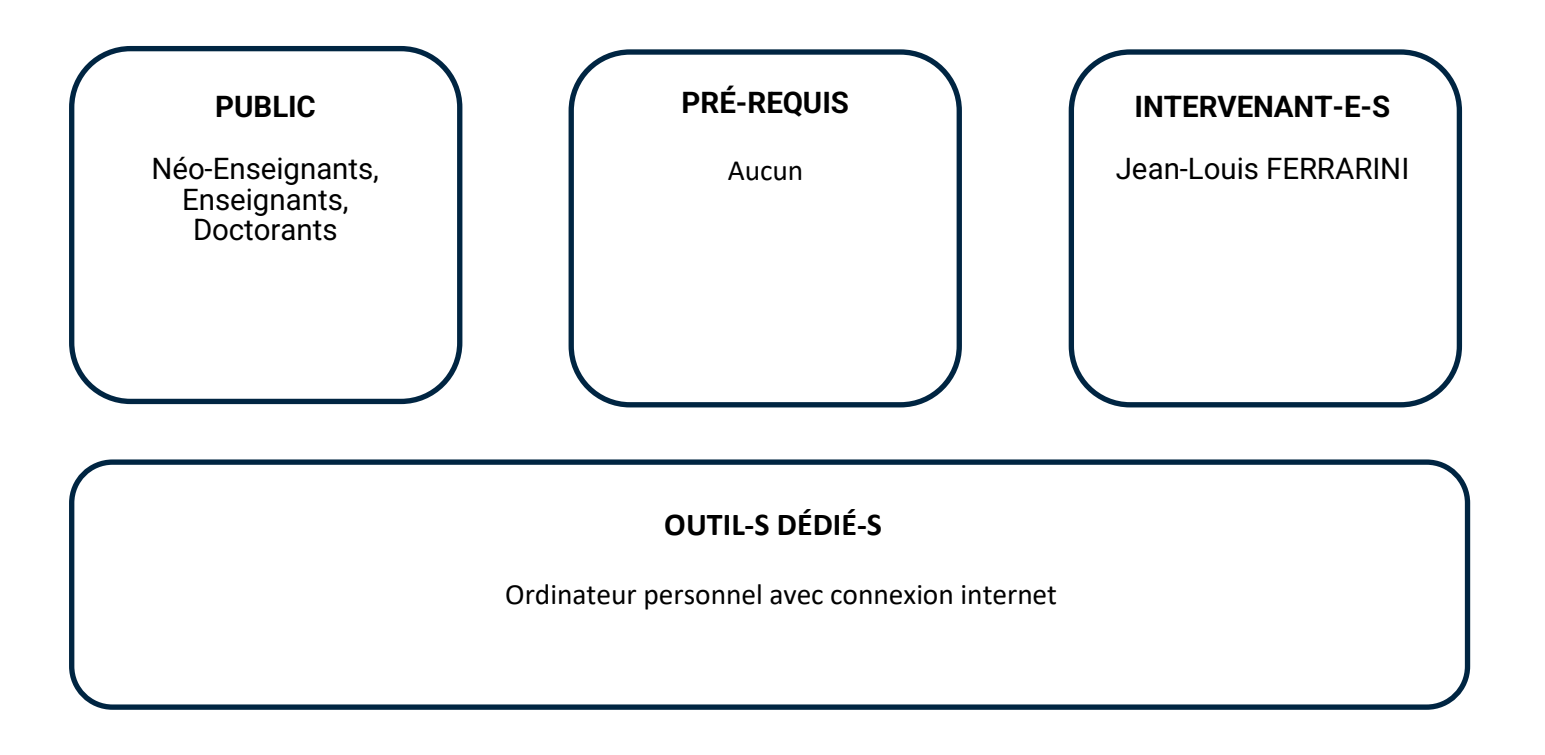

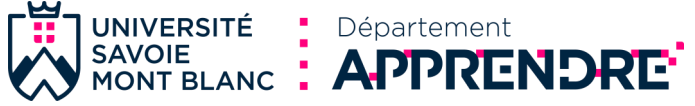

## **Dynamiser vos cours avec Wooclap**

**NOUVEAU**

#### **Piloter les activités d'apprentissage**

Wooclap est un outil de création d'activités interactives qui permet d'améliorer la participation des étudiants pendant les cours, de recueillir des retours en temps réel et de favoriser l'assimilation des contenus. Il permet également de travailler de manière collaborative, entre étudiant.e.s et/ou entre enseignant.e.s.

Dans cet atelier, vous apprendrez à créer des quiz interactifs, des sondages en direct et des activités engageantes pour vos cours et vous découvrirez comment Wooclap peut contribuer à relancer l'attention des étudiant.e.s et, plus généralement, répondre à vos besoins pédagogiques spécifiques, que soit les vôtres ou ceux de votre équipe pédagogique.

#### **AVEC CET ATELIER, JE SERAI CAPABLE DE :**

Mesurer la compréhension des étudiants grâce à des questionnaires interactifs Rendre les présentations plus interactives grâce à des QCM, des sondages et des questions ouvertes

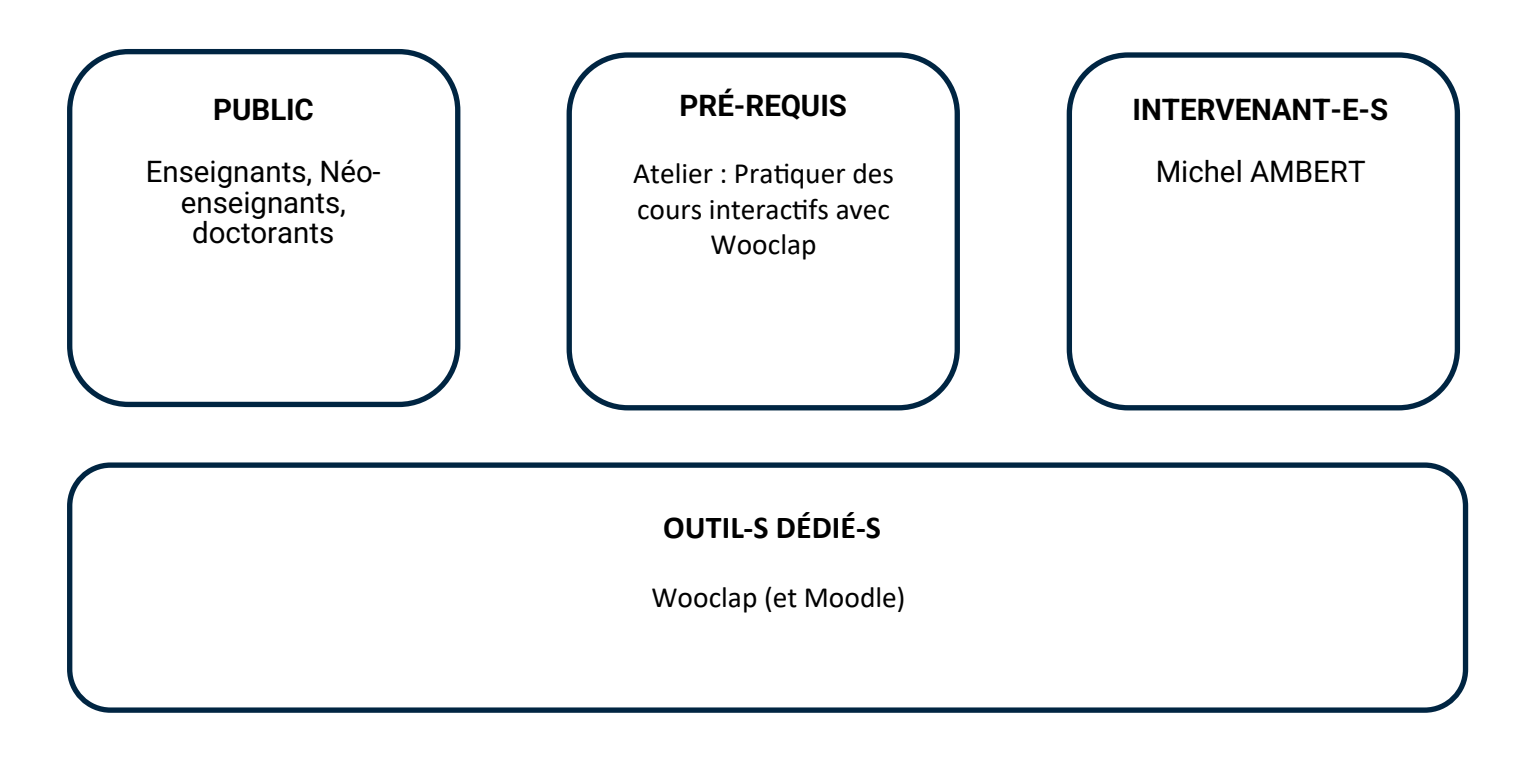

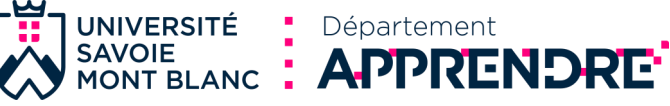

# Evaluer les apprentissages des étudiants

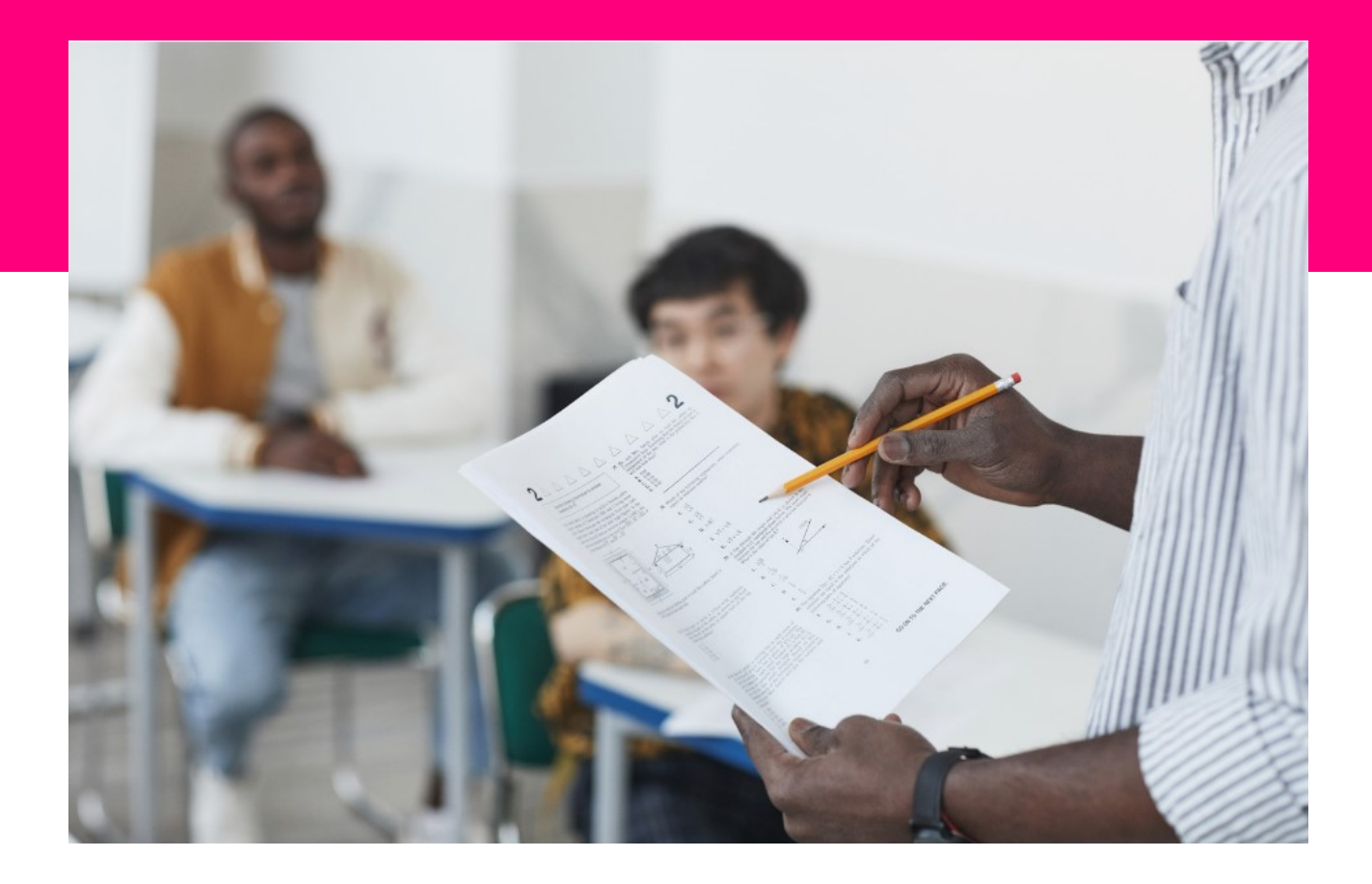

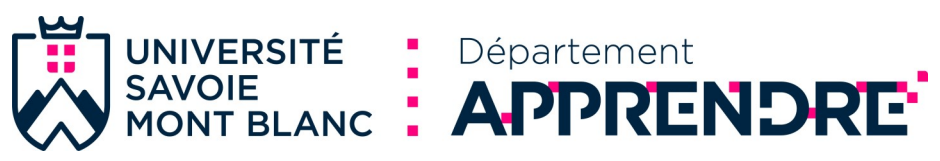

## **Évaluer les apprentissages des étudiants et des étudiantes**

#### **Evaluer les apprentissages**

Vais-je évaluer tous les apprentissages à la fin du cours ou certains pendant le cours ? Dois-je mettre une note systématiquement ? Faut-il toujours obtenir des bons, des moyens et des mauvais résultats ? Est-il possible d'être objectif lorsque j'évalue les apprentissages de mes étudiants et de mes étudiantes ? Comment faire pour que les étudiant et les étudiantes travaillent tout au long de l'année ? Pourquoi certains étudiants et étudiantes trouvent-ils que l'évaluation est injuste ? Vous vous posez ce genre de question ? Alors cet atelier est fait pour vous !

#### **AVEC CET ATELIER, JE SERAI CAPABLE DE :**

Évaluer les apprentissages en adaptant les modalités (qui, quand, comment, pourquoi) selon le contexte (pédagogique, humain, organisationnel)

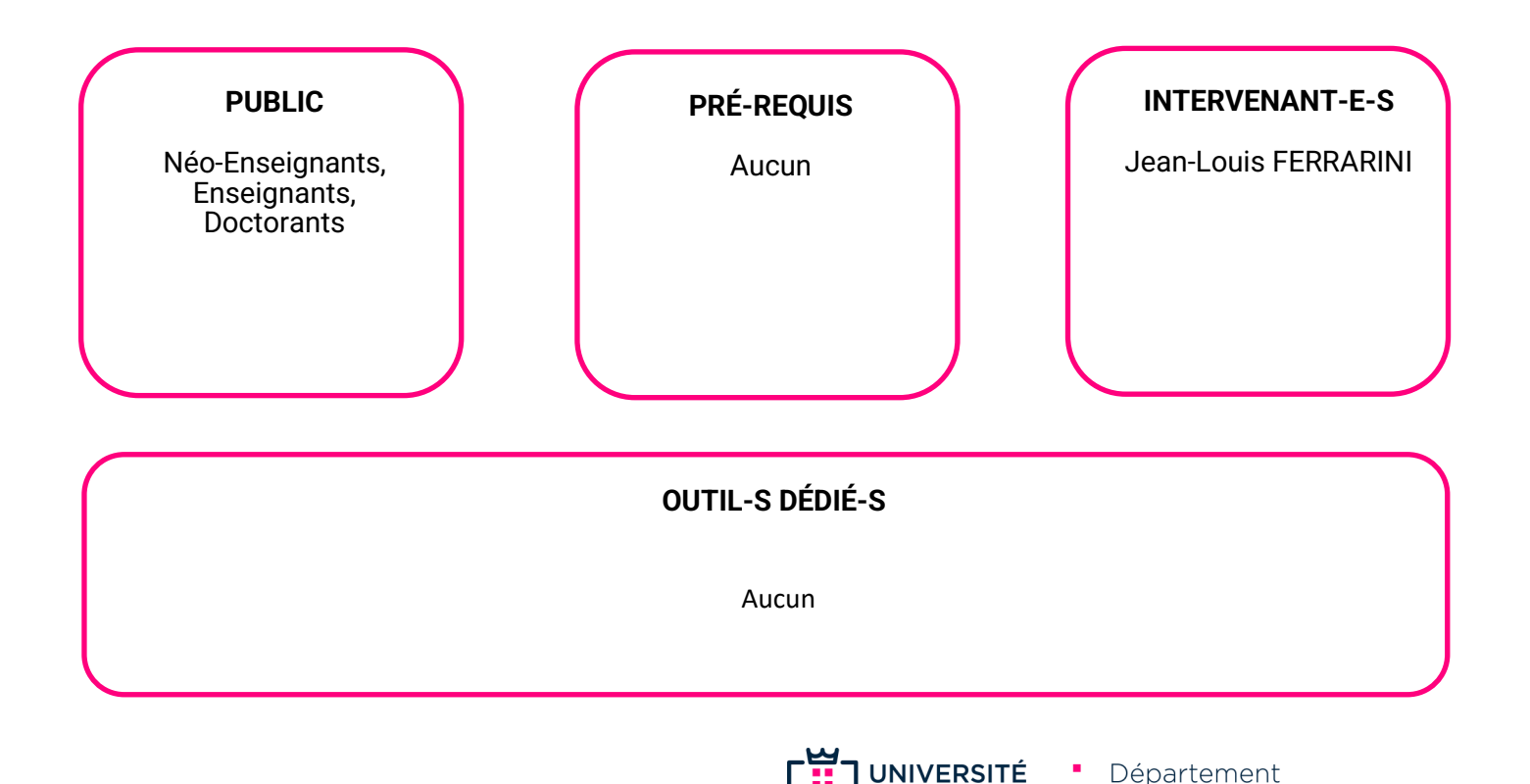

**SAVOIE** 

SAVOIE MONT BLANC : APPRENDRE'

## **Évaluation des étudiants à l'aide des outils 'test' et 'devoir' sous Moodle**

#### **Evaluer les apprentissages**

Cet atelier présentera les activités 'Test' et 'Devoir' et leur utilisations possibles. L'activité 'Test' permet la création de questionnaires. Nous aborderons le paramétrage de l'activité et la création des questions.

L'activité 'Devoir' permet le dépôt de documents ou leur écriture en ligne, nous aborderons le paramétrage de l'activité, les pmodalités de dépôts et de correction des copies ainsi que le rendu de documents en groupe par les étudiants.

#### **AVEC CET ATELIER, JE SERAI CAPABLE DE :**

Créer et paramétrer une activité 'Devoir' Corriger un document déposé par un étudiant Créer et paramétrer une activité 'Test' Créer et ajouter des questions

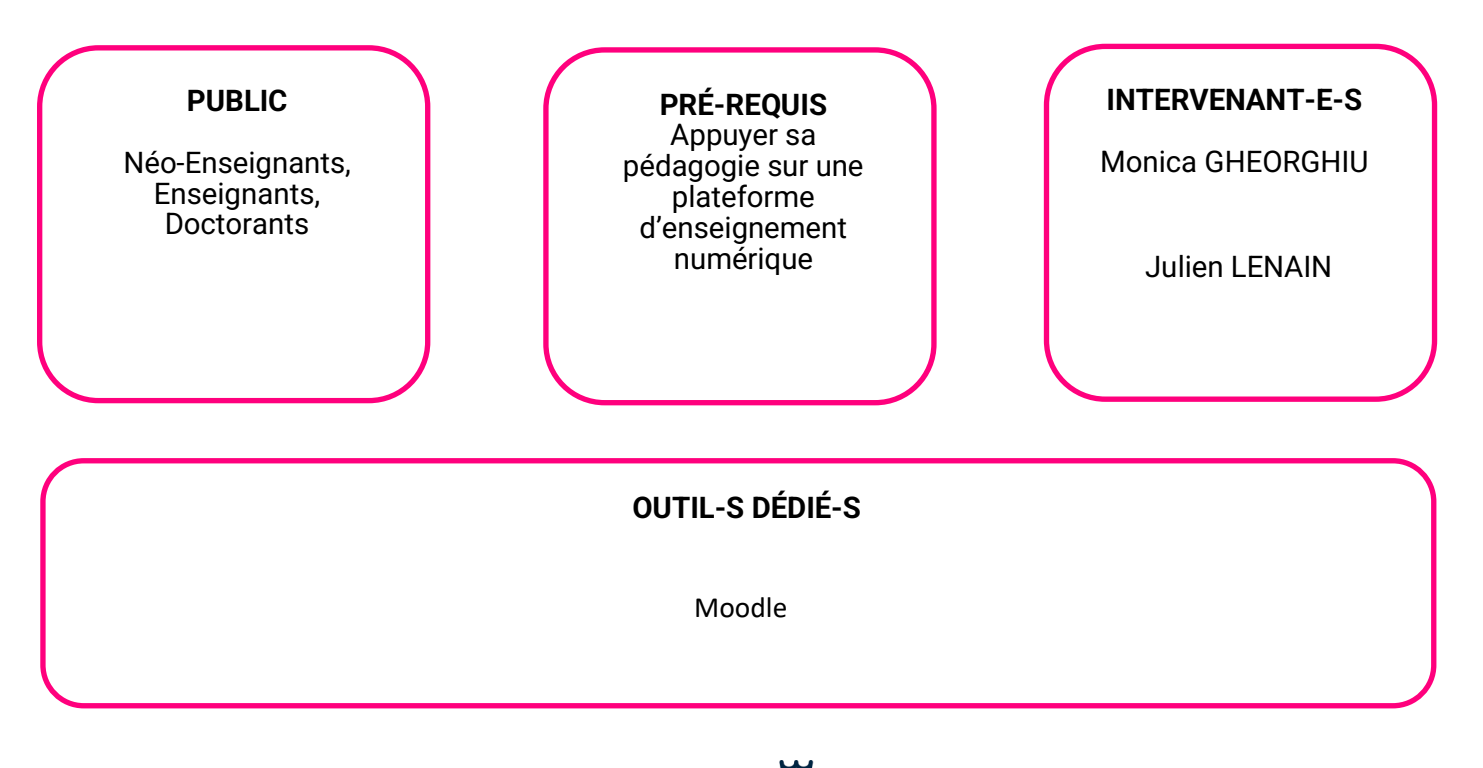

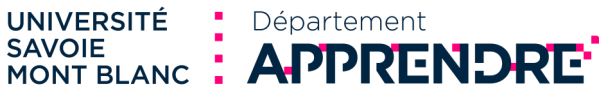

## **Évaluer les compétences à l'USMB**

#### **Evaluer les apprentissages**

Dans le cadre du projet NCU @SPIRE de l'USMB, la mise en place l'Approche Par Compétences au niveau des licences implique de nouvelles modalités d'évaluation.

Cet atelier propose de montrer quels en sont ses principes, de voir dans quel cadre réglementaire elles s'inscrivent<br>s'inscrivent et comment elles s'intègrent aux modalités d'évaluation existantes. s'intègrent aux modalités d'évaluation existantes.

Une partie de l'atelier sera également consacré aux Situations d'Apprentissage et d'Évaluation (SAÉ), support indispensable à l'acquisition des compétences et à leur validation, ainsi qu'au portfolio qui permet de répertorier et de mettre en valeur le travail des étudiant.e.s autour des compétences.

Cet atelier s'adresse à tou.te.s les enseignant.e.s titulaires ou vacataires souhaitant en savoir plus sur l'évaluation des compétences à l'USMB.

#### **AVEC CET ATELIER, JE SERAI CAPABLE DE :**

Expliquer l'évaluation des compétences à des étudiants Débuter une conception de Situation d'Apprentissage et d'Évaluation d'un niveau de compétence

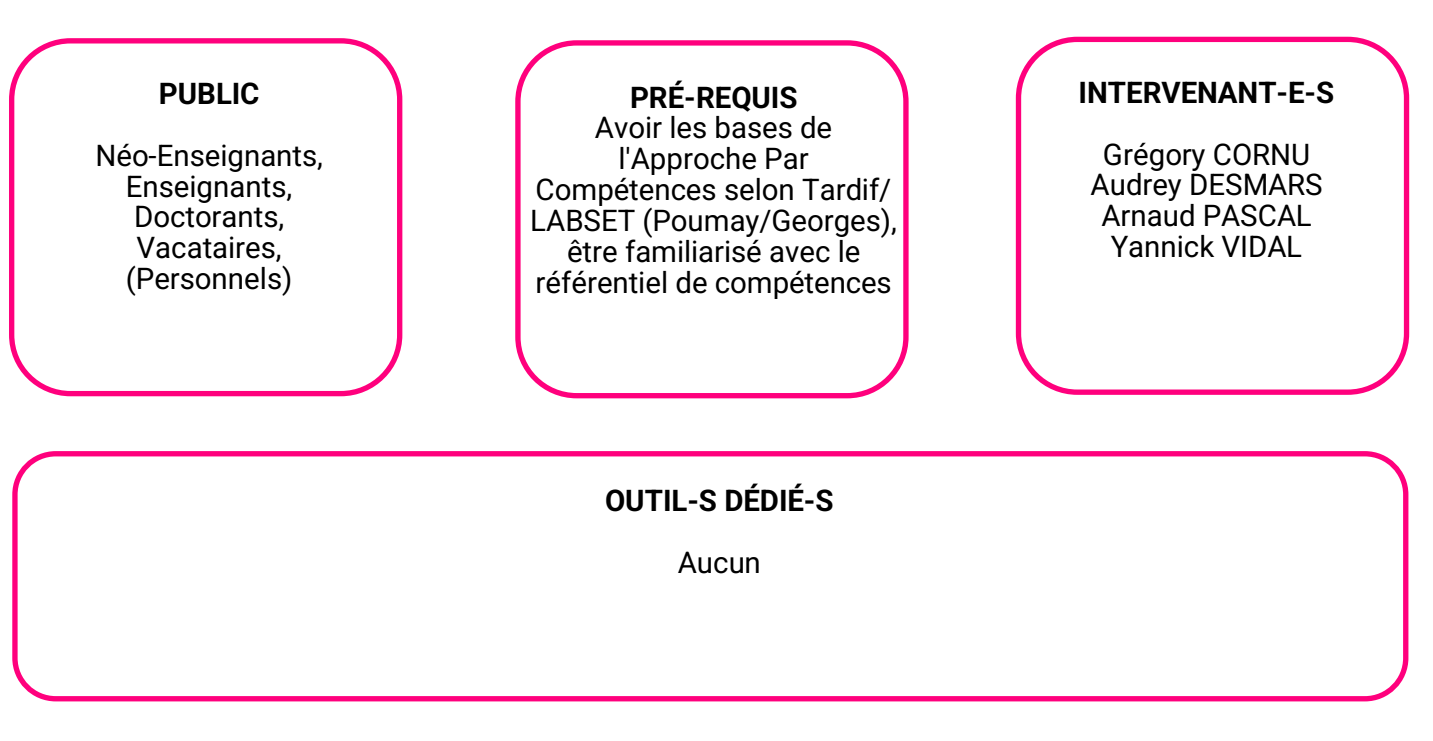

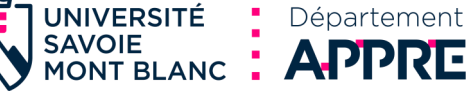

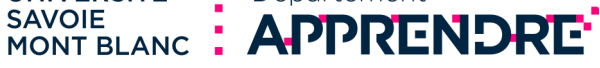

# Ressources en ligne et auto-formation

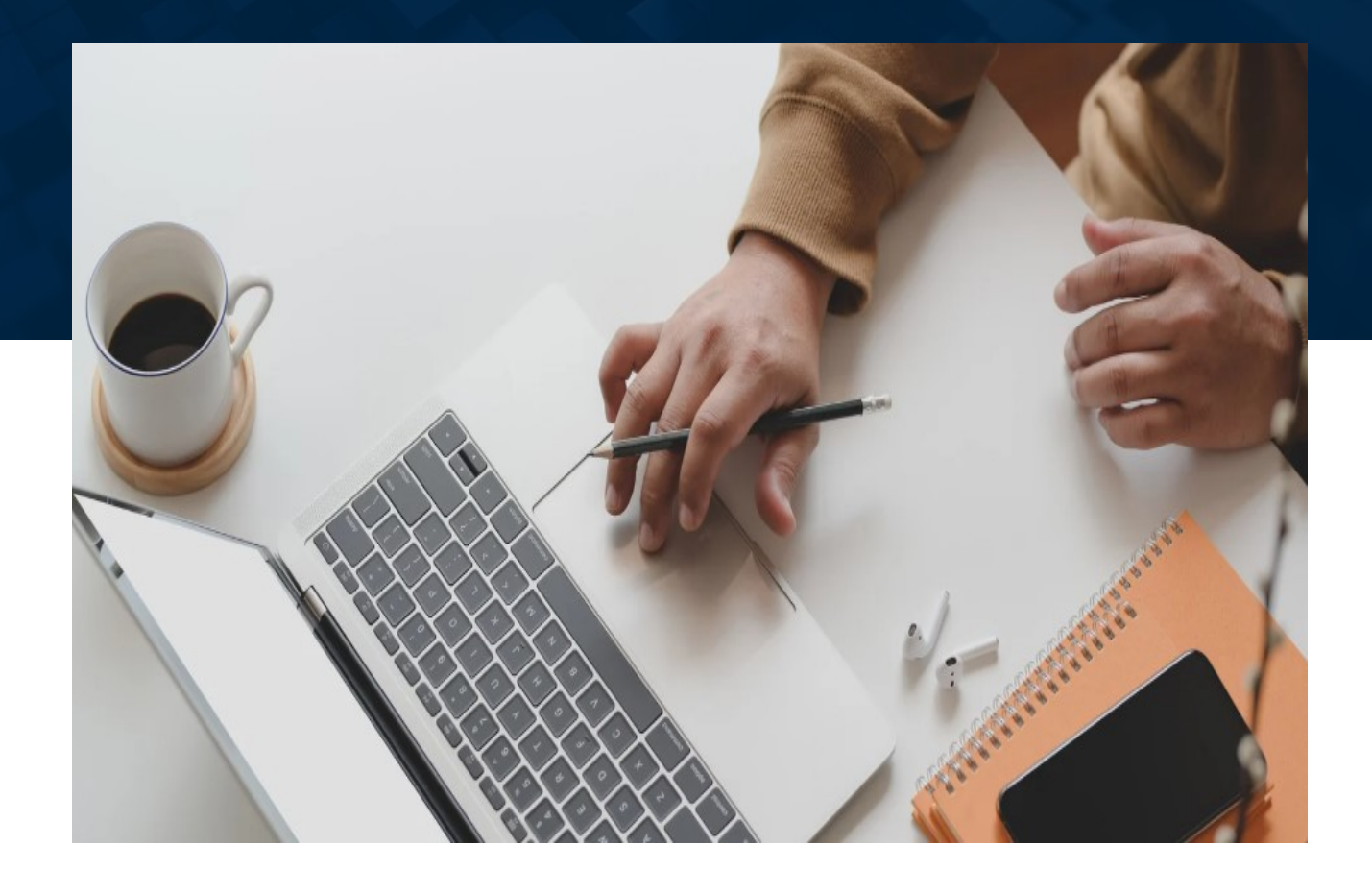

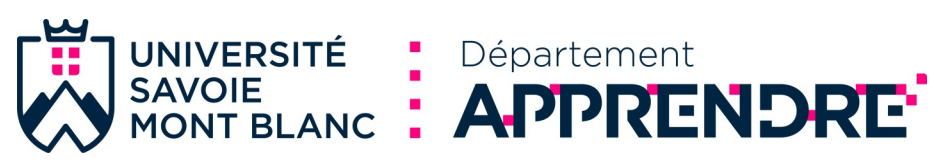

## **AUTO-FORMATION**

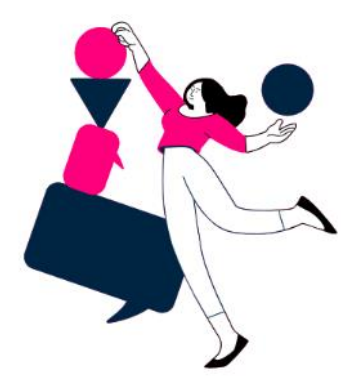

En parallèle des ateliers de formation, le département vous propose un ensemble de ressources en auto-formation ou en libre accès. Vous accéderez à ces ressources depuis votre espace de **cours Moodle depuis : https://www.univ-[smb.fr/apprendre/ressources/](https://www.univ-smb.fr/apprendre/ressources/)** Quelques exemples de **ressources disponibles** :

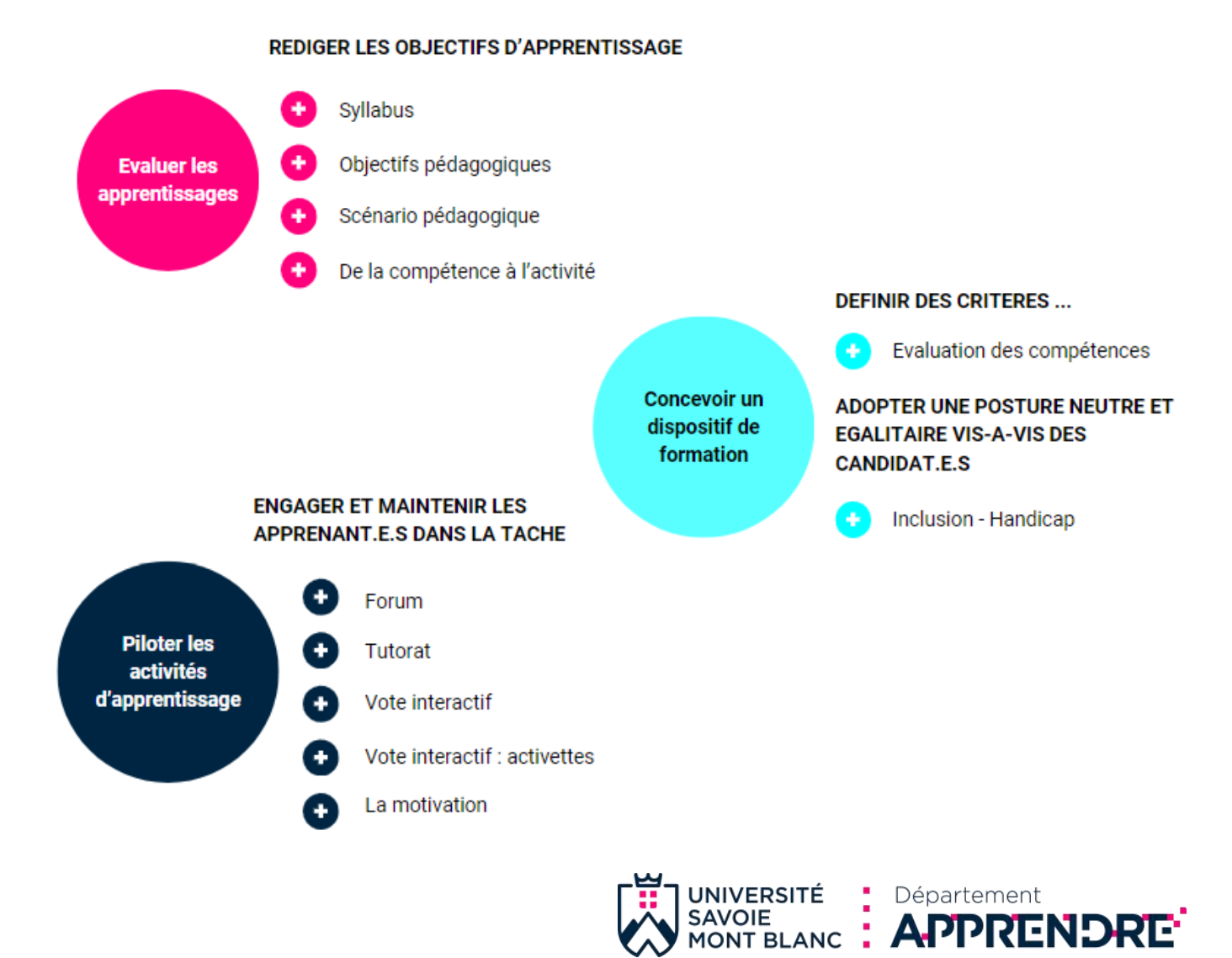

## Pour toutes informations **contact.apprendre@univ-smb.fr**

## Site web : **https://www.univ-smb.fr/ apprendre**

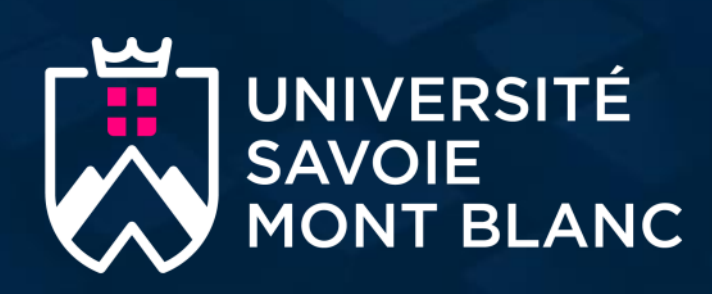

## Département **APPRENDRE<sup>:</sup>** 1